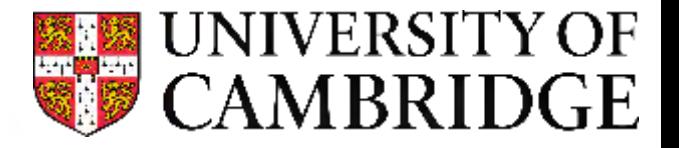

# **Testing and reviewing code for the Met Office Unified Model**

## N. Luke Abraham

### **luke.abraham@atm.ch.cam.ac.uk**

With thanks to:

*Glenn Greed, Stuart Whitehouse, and the MetUM Systems Team Steven Hardiman, Nigel Wood, & Fiona O'Connor James Mollard*

*Grenville Lister, Karthee Sivalingam, Simon Wilson, and NCAS CMS*

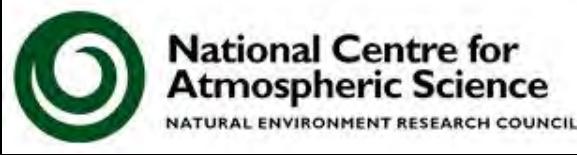

### **Outline**

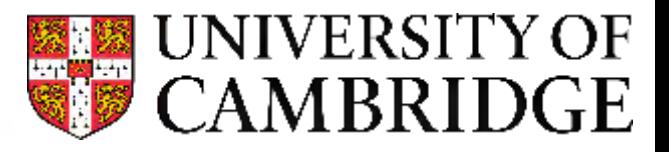

/w.ncas.ac.uk

- What is the Unified Model?
- Code organisation
- Making a change
	- Scientific vs. technical testing
- Examples
- Supporting the UK user community
- Take-home messages

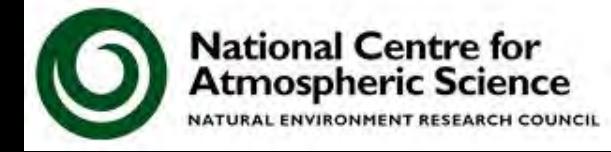

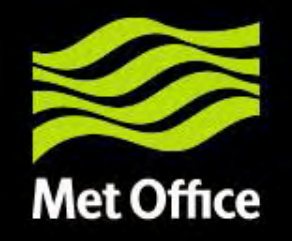

## What is the Unified Model?

Lets unmask the truth…. Why do we have a UM?

© Crown copyright Met Office

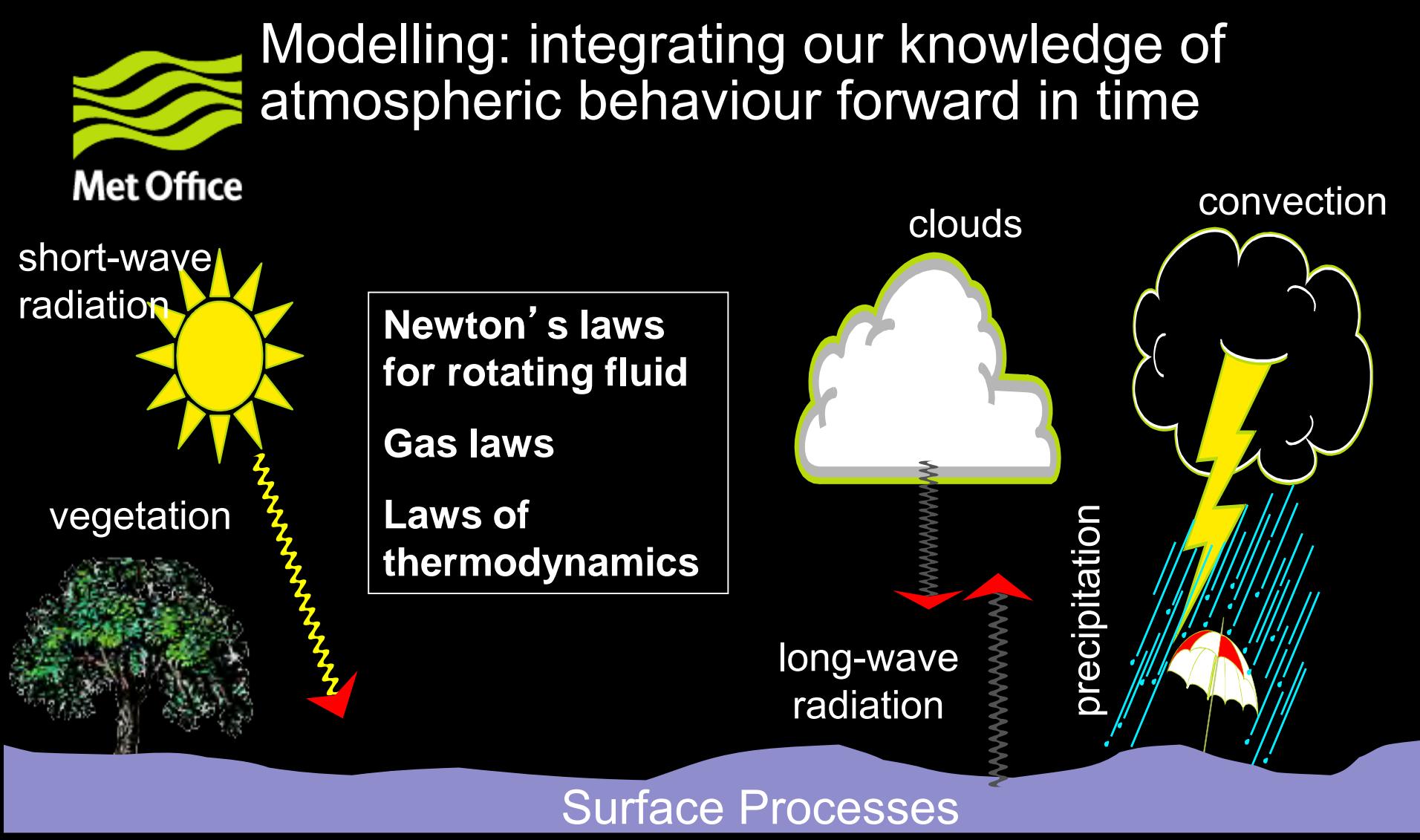

• The challenge:

To reproduce the behaviour of (hazardous) weather systems

© Crown copyright Met Office

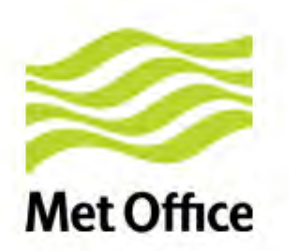

## Unified Model

### *Brown et al. (2013)*

- **Operational forecasts** 
	- Mesoscale (resolution approx. 4km, 1.5km)
	- Global scale (resolution approx. 17km)
- **Global and regional** climate predictions
	- $\triangleright$  Resolution around 120km
	- $\triangleright$  Run for 10-100-... years

- **Seasonal predictions** 
	- ▶ Resolution approx. 60km B Research mode
- - Resolution 1km 10m

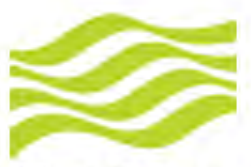

# The consequence of unification

#### 300 km**Met Office**

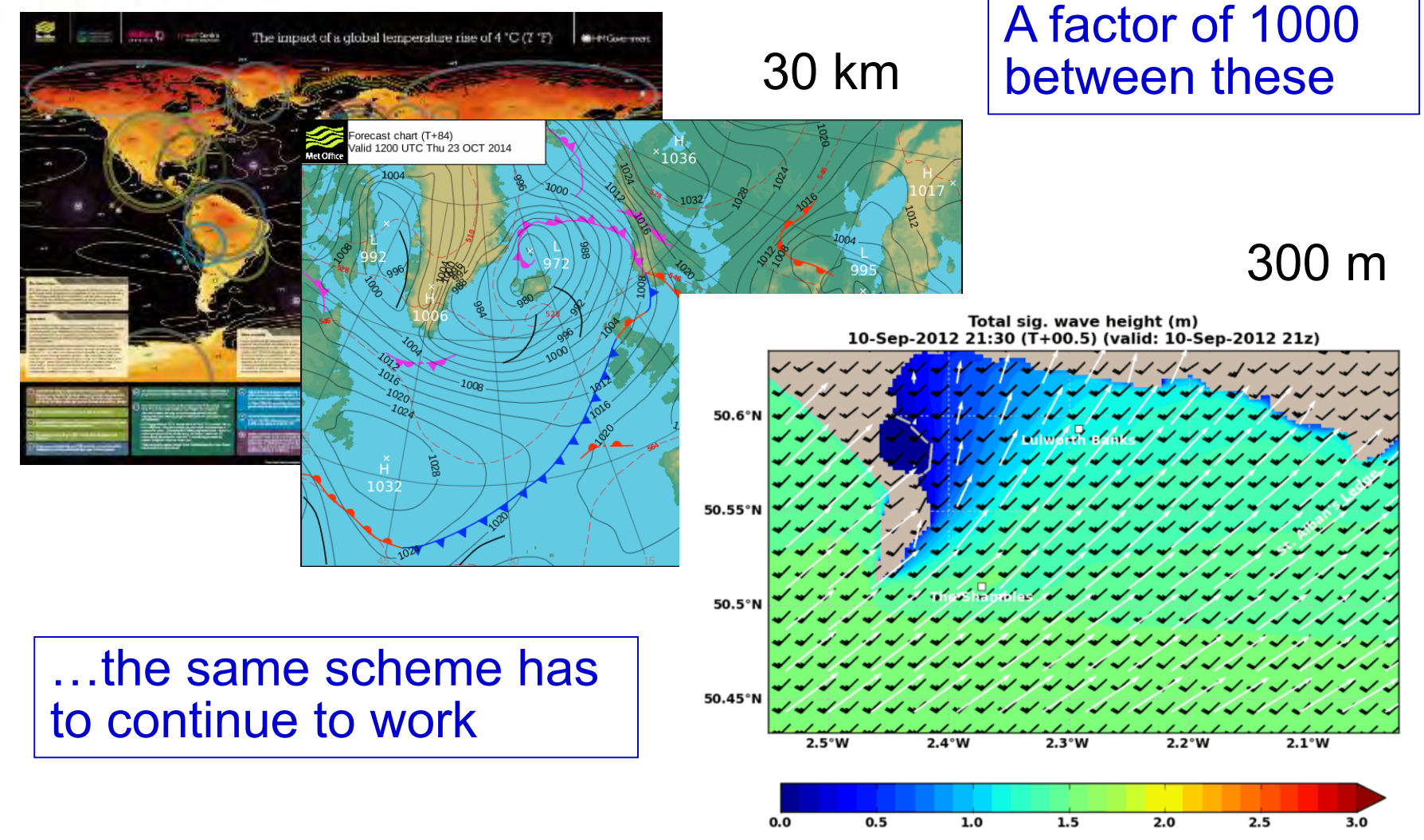

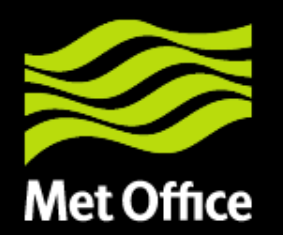

### Exoplanets: Hot Jupiters

http://www.metoffice.gov.uk/research/news/forecasting-beyond-the-solar-system

Mayne et al. (2013b) (The UM, a fully-compressible, nonhydrostatic, deep atmosphere GCM, applied to hot Jupiters

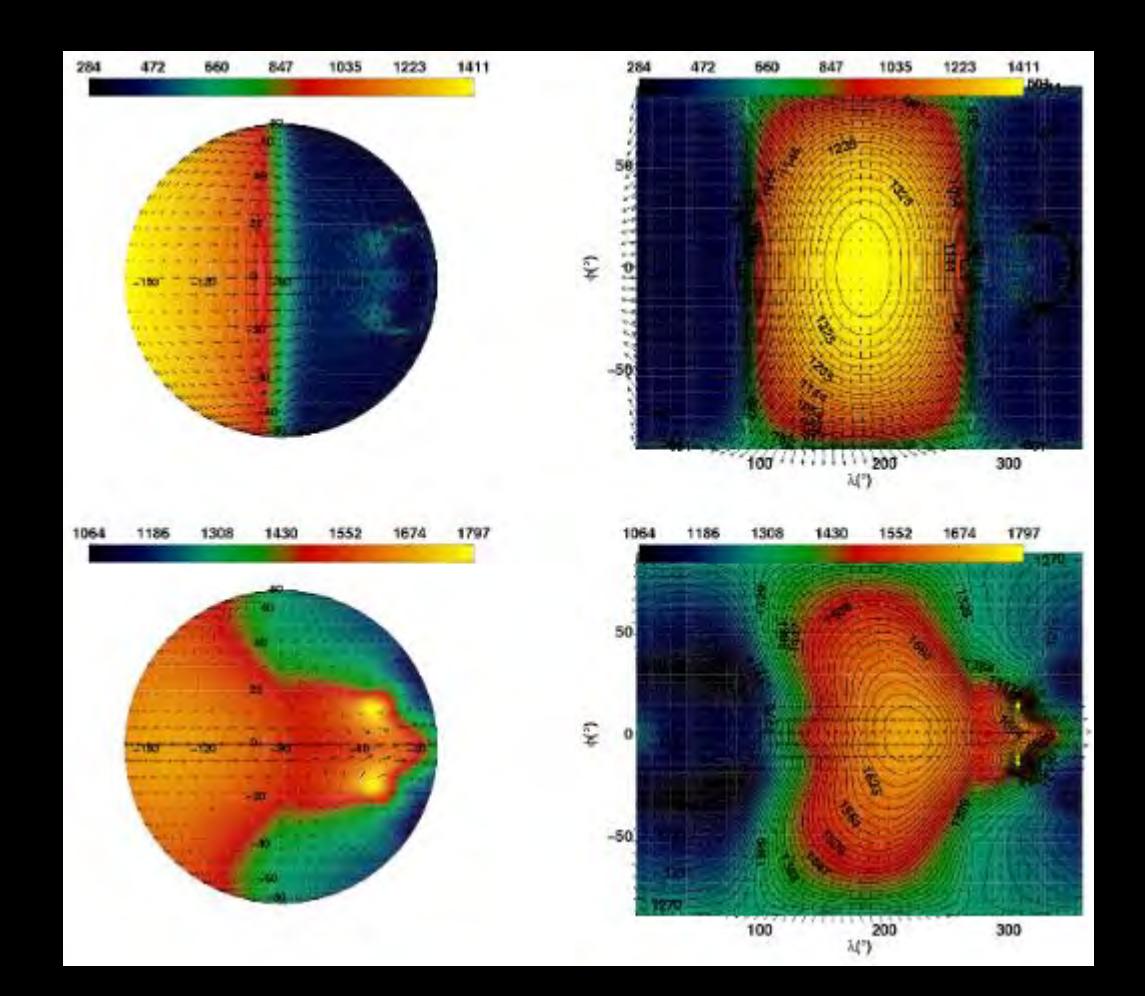

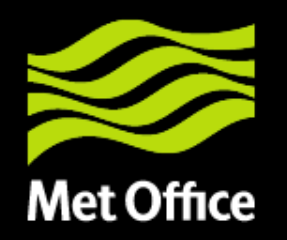

• Sophisticated numerical modelling software:

- May be run in many modes:
- Global, Limited Area Model; Mesoscale (NWP)
- Aquaplanet, SCM (Idealised tests)
- Climate modelling; atmosphere only or coupled with ocean models….etc
- Exoplanet research

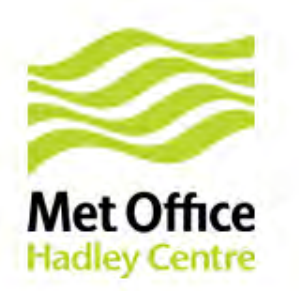

# Development of Models (1)

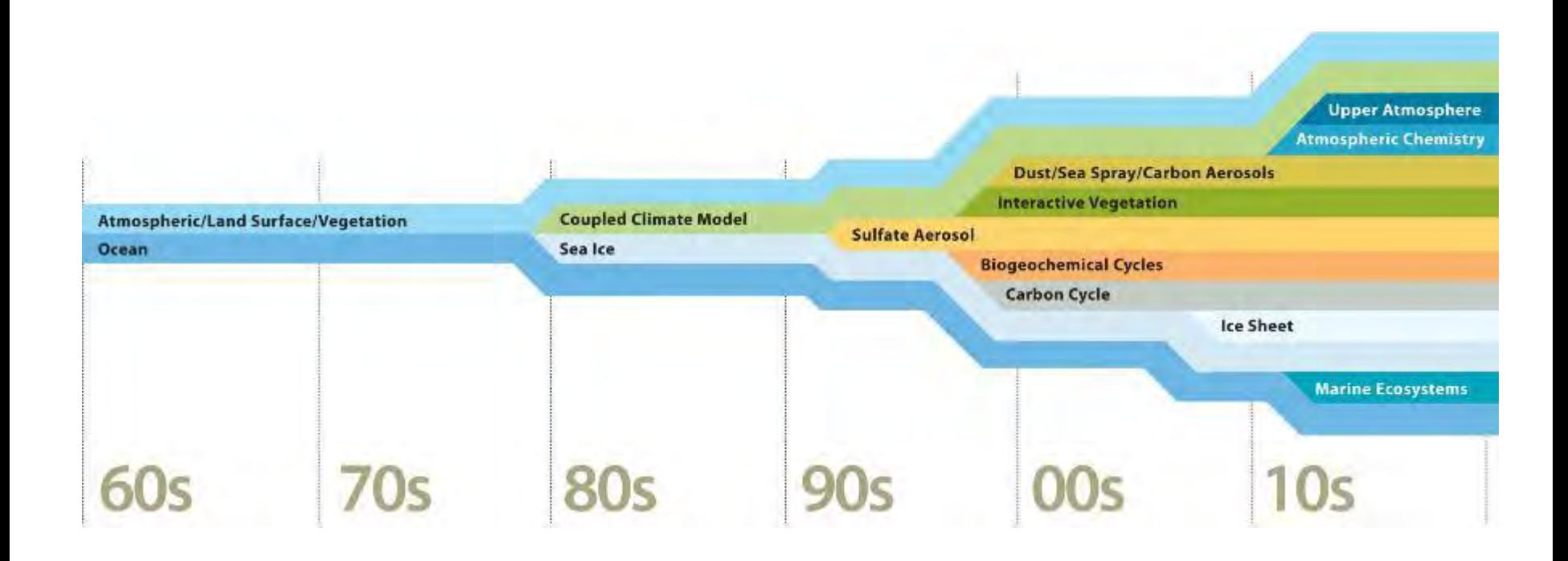

## Figure courtesy of UCAR

# Development of Models (2)

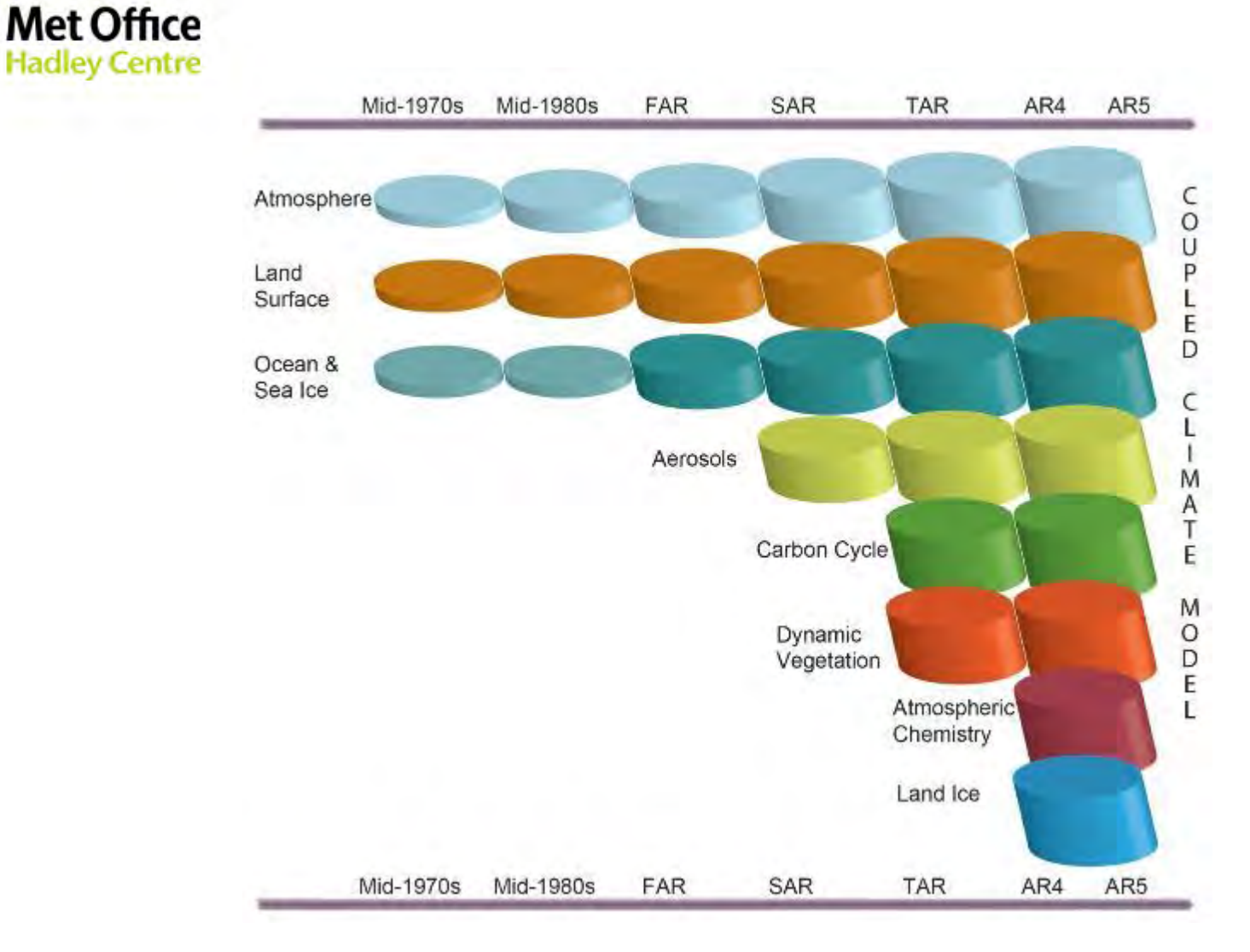

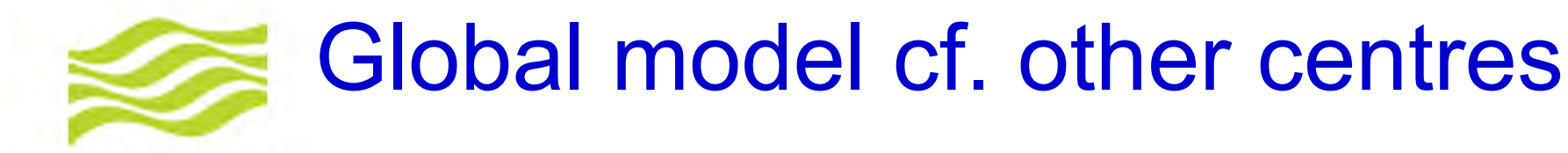

### **Met Office**

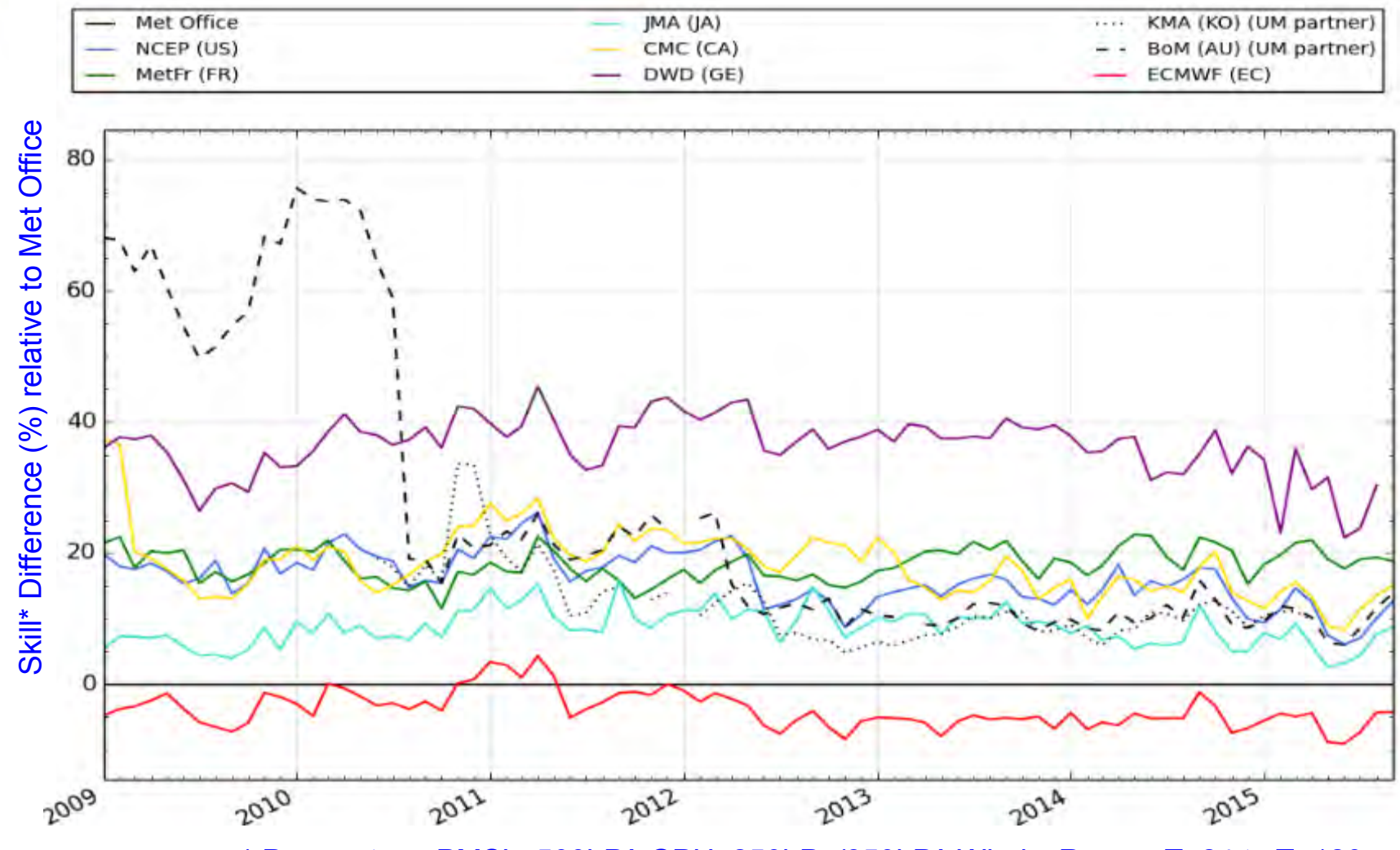

\* Parameters: PMSL, 500hPA GPH, 250hPa/850hPA Winds; Range: T+24 to T+120 © Crown copyright Met Office

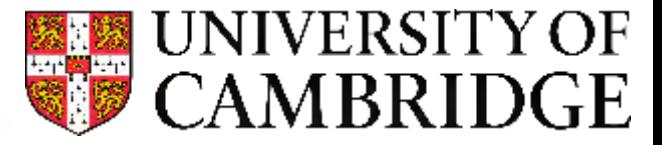

# **CODE MANAGEMENT & ORGANISATION**

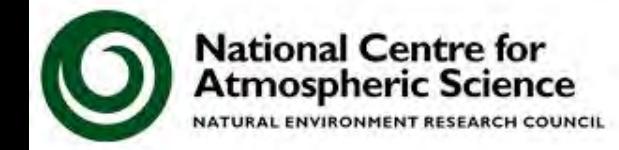

### **Developers and Users**

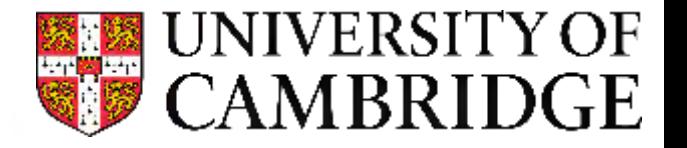

- The Unified Model is primarily used and developed by the U.K. Met Office
	- There are several hundred users in U.K. **Universities**
	- The MetUM is also also licensed abroad, and is used in Australia, New Zealand, South Korea, South Africa, and India. There are also some partners in the United States
- There are almost 200 active developers of the MetUM

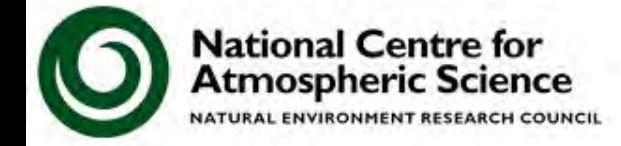

/research/collaboration/um-collaboration

### **Code Organisation**

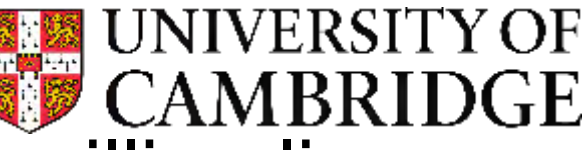

- The Unified Model has over 1 million lines of code, organised into 52 sections
- Each section, e.g. convection, chemistry & aerosols, & top level control routines, have a **code owner**.
	- The code owner is responsible for that section, and must approve all changes that are made to that section.
	- The code owner also has first refusal to review the code in more detail.
- The code is managed by a Project Board, who are responsible for its delivery

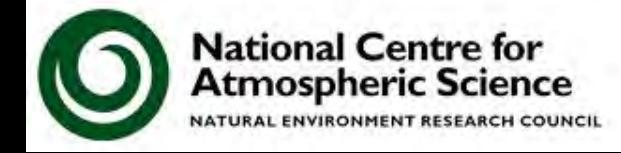

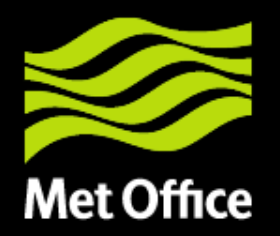

What is the UM made of?

## Mainly Fortran and some C Fortran 77 through Fortran 95 and recently the use of some Fortran 2003.

Uses FCM for code management (Trac and subversion)

To support the UM infrastructure:

bash Perl and Python

rose/cylc – python gtk

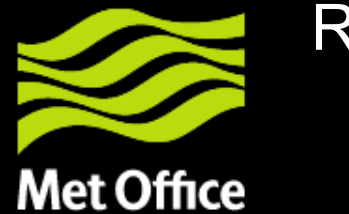

### Release schedule

2014 2015 2016 2017  $UM9.0 \rightarrow$ UM9.1 . . . . . . . . . . UM9.2 . . . . . . . UM10.0 UM10.1 . . . . . 5 UM10.2 UM10.3 UM10.4

### ~3-4 release per annum Project Board oversees the release schedule plans.

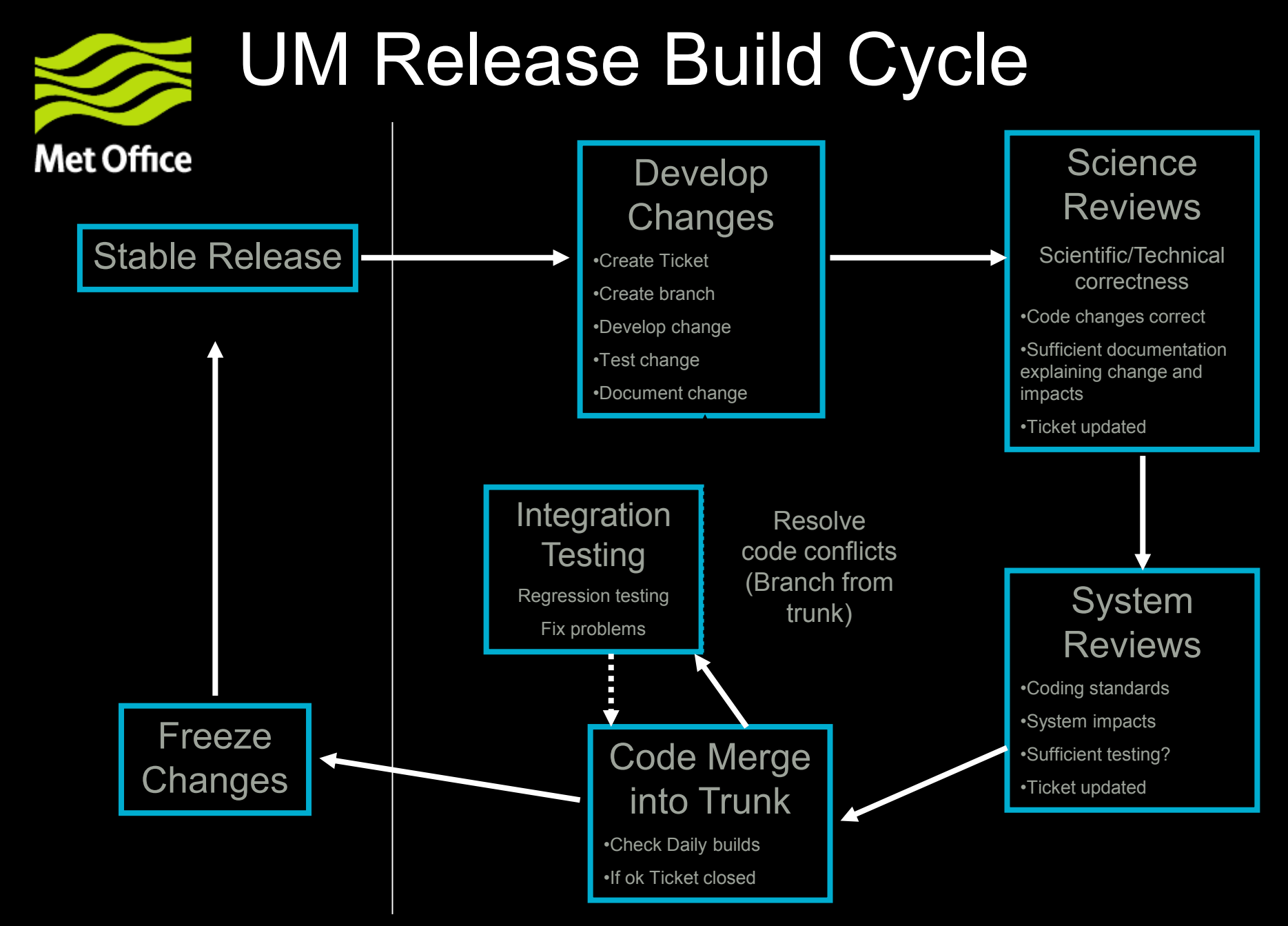

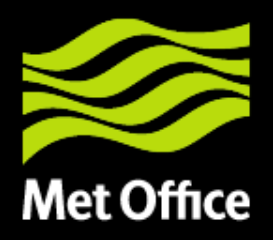

### Making Code changes: Typical Workflow (as used at the Met Office)

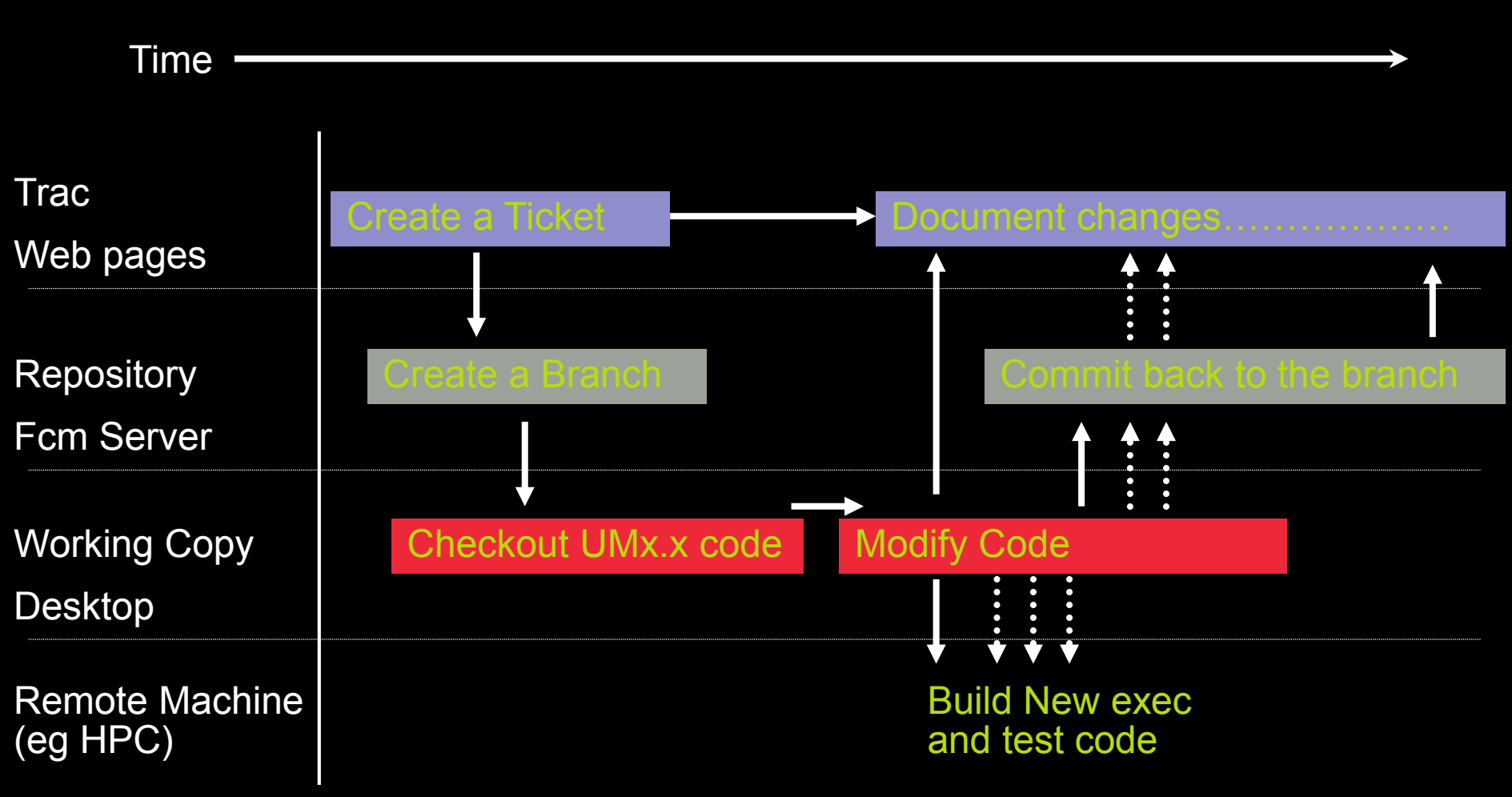

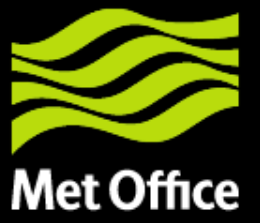

### Making Code changes: Create a ticket

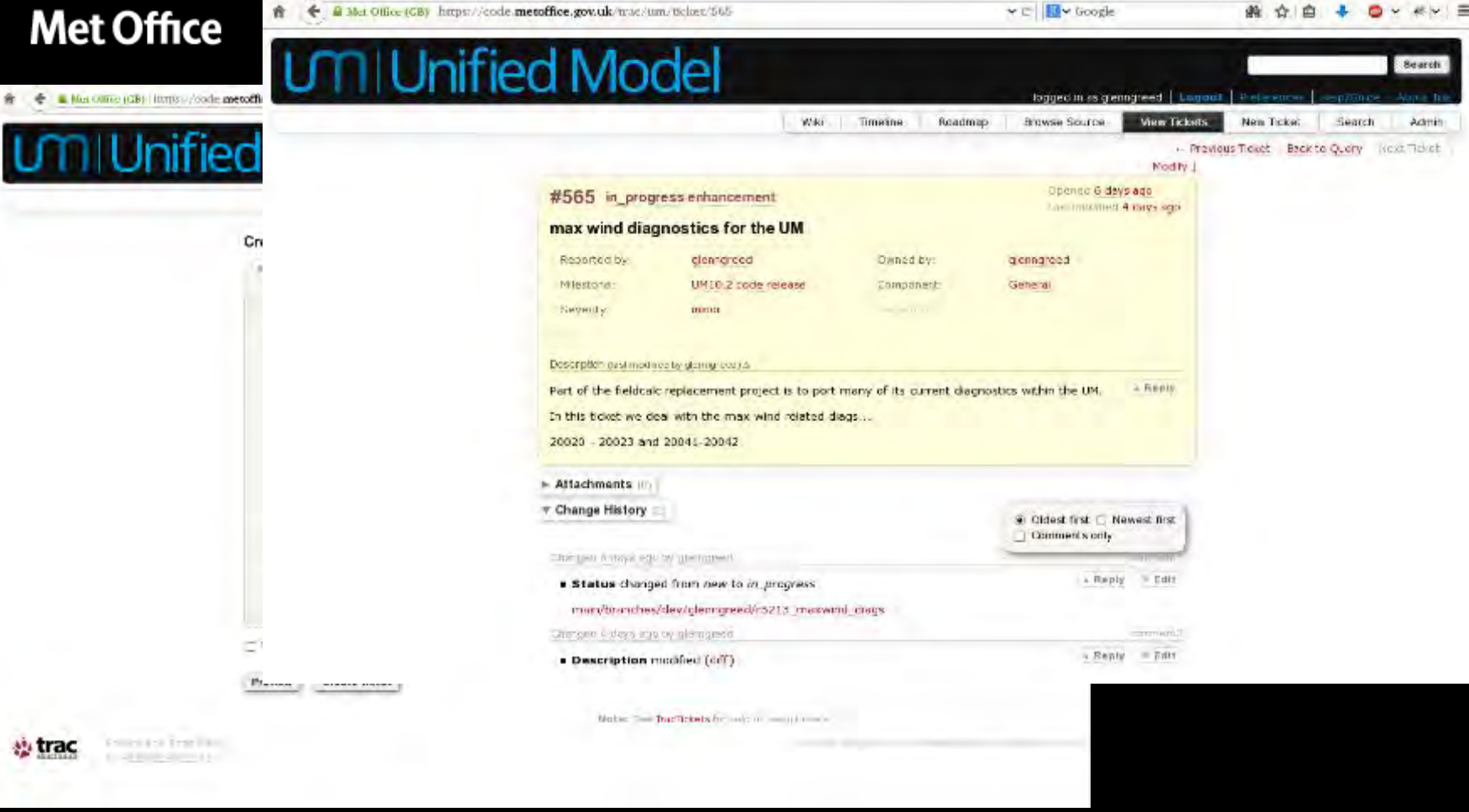

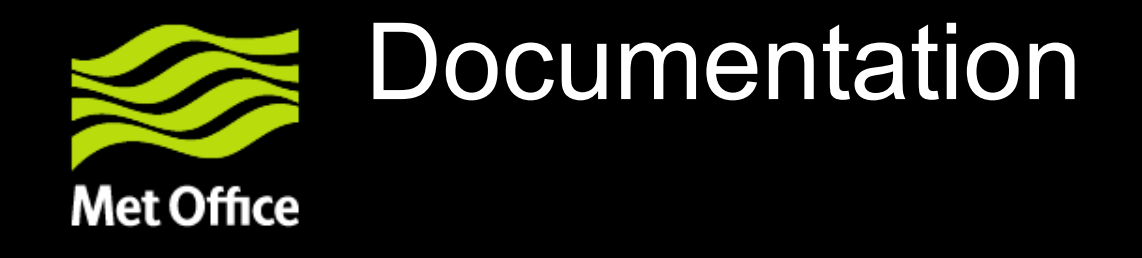

- In line with code
	- UM code in repository
- Documentation papers
	- UMDP source code in repository
- Tickets
	- TRAC pages
		- Links to UM code branch
		- Links to UMDP source branch
		- Ticket Summary
		- Standardised Testing reports

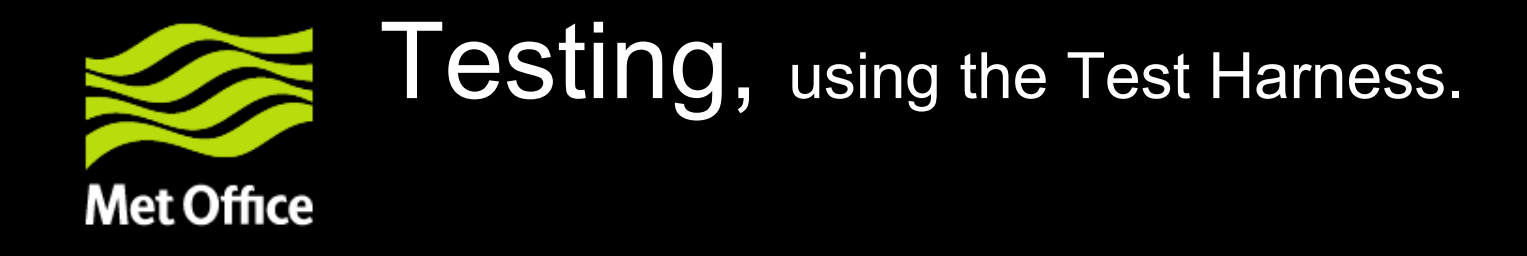

- A single Test Harness is used by
	- code developers
	- daily builds of the UM trunk
	- Release Candidate testing, checking progression between stable UM versions and applying wider set of tests.
- The user determines which tests are performed.
- The test output provides the supporting evidence of any change; in a standard format across a UM system team controlled set of tests.

### **Rose stem**

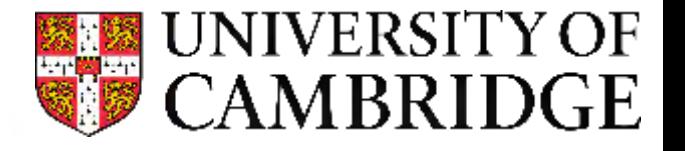

- There are over 120 separate tests that can be run using the test harness
- These are organised into various groups, e.g. *all, developer, ukca, recon,* which test specific configurations
- The minimum test that needs to be run is *developer*, but code owners will usually ask for their own tests to be run if a change is being made to their section

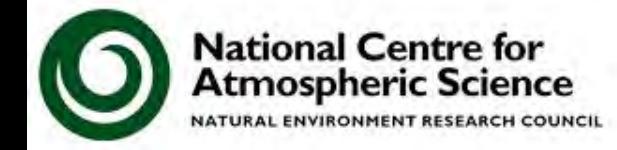

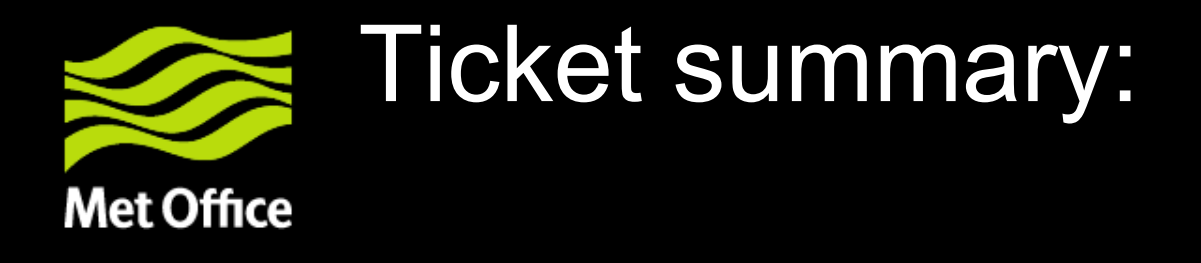

- Communication of the change...
	- what is the vital information that any review needs to know?
	- formalise this communication through TRAC templates….

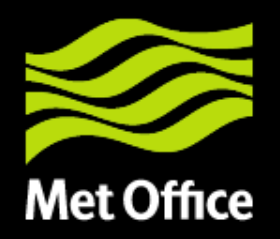

## Ticket summary:

#### v = XIV Google 确立自 E B Mc 0.5% (GB) frams://code.metoffice.gov.uk/tra-regulated.educt/943/FicketSommacy fr: - in lose 1843 / interblammary Up Start-Riche Tomes History Ticket Summary #343 To be completed prior to Scy Tech review and wedated as required driving the review process. All developers are expected to have worked through: · Hose documentation · WA WILKING BUILDING . This ticket summery needs to be completed to provide evidence of the impact of each changeset. · raw to supply test evidence. o Met Office tickets: \* are expected to provide evidence from rose stem tests based upon the Het Office provided standard test jobs (abs 8 Pattners with local rose sterft surfest · are expected to supply as much evidence as possible on the impact of their ticket based upon their rose stern eutput. . The code system reviewer will perform the Met Office rose stem tests on your behalf as part of their code review. 3 Pattners without access to a lose stern state. . will require a proof of the Met Office (a collaborator) to take pivnership of the ticket and push it through the Met Office rose stam tests and the subsequent review process on behalf of the partner developer. Author: Paul Earnshaw Branch Code branch entity to relate cruitilisms Documentation branch INSANCTI NAVI Testing branch Only required if you have altered meta data and/or added an upgrade macro #5590 Les retre montino Testing Testing should use Rose 5TEM which will test a selection of standard unit configurations.

Rose testing summary

Please list the rose stem groups that have been tested from the evalable groups:

Groupse ab developer b) encoame c) metolinux idealised d) metaboo idealised e) skca

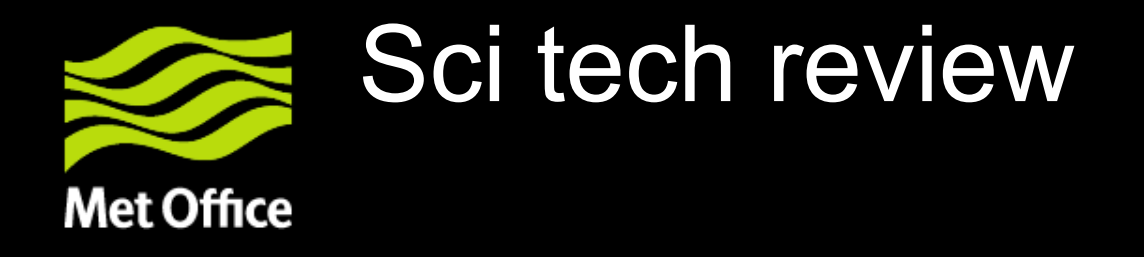

- The code changes are understood and appropriately made.
- The documentation is sufficient to understand the code change and its impacts. (Ticket, inline code and UMDPs).
- Is familiar with the area of being code updated, preferably a code owner for that UM section.
- If results change previous KGOs, the reviewer must also check that details are provided showing the 'science' impact of the change on forecast performance and that it has been given approval by the configuration owners that are impacted.

### **Scientific Validation**

Atmospheric Science NATURAL ENVIRONMENT RESEARCH COUNCIL

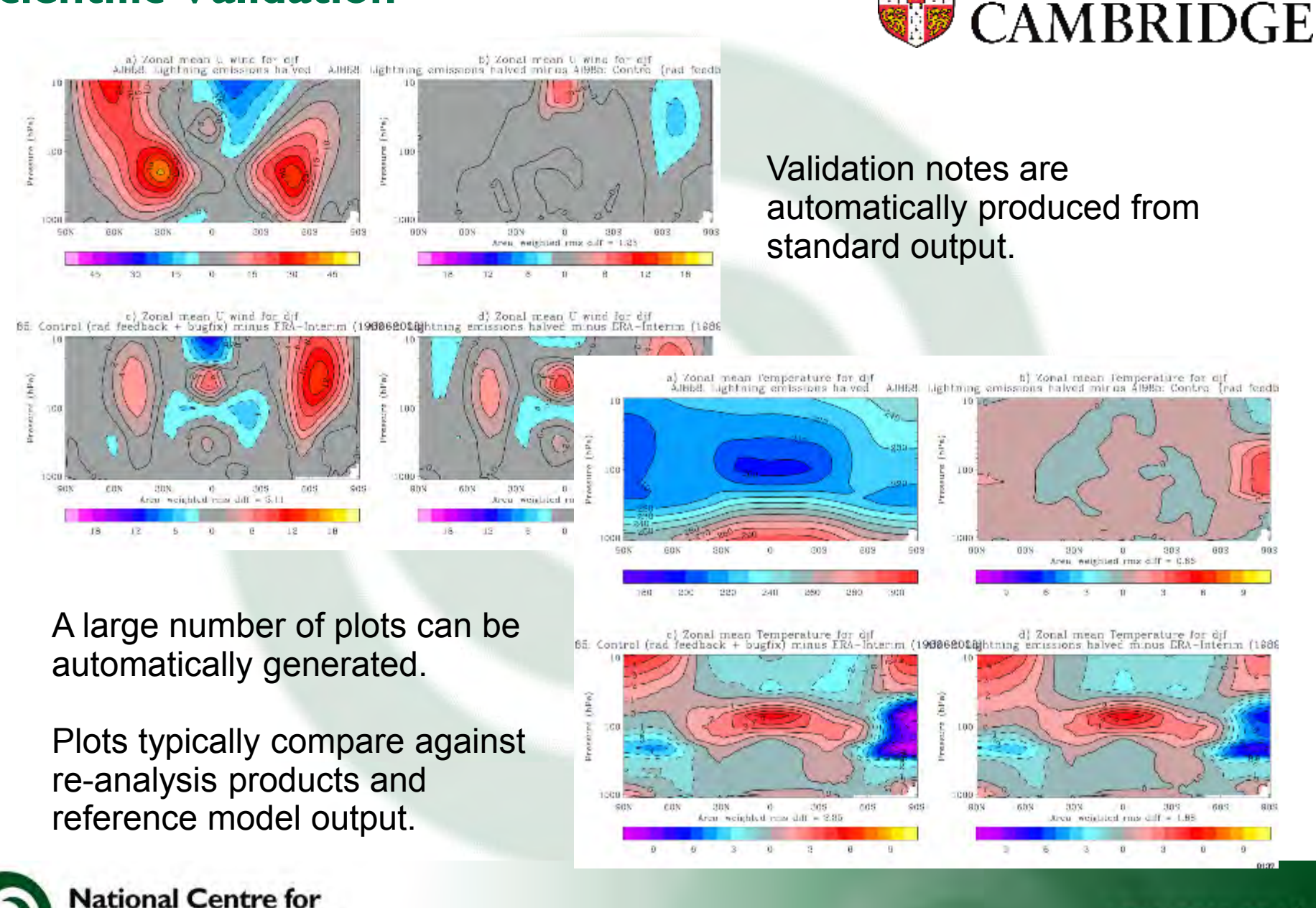

www.ncas.ac.uk

UNIVERSITY OF

uн.

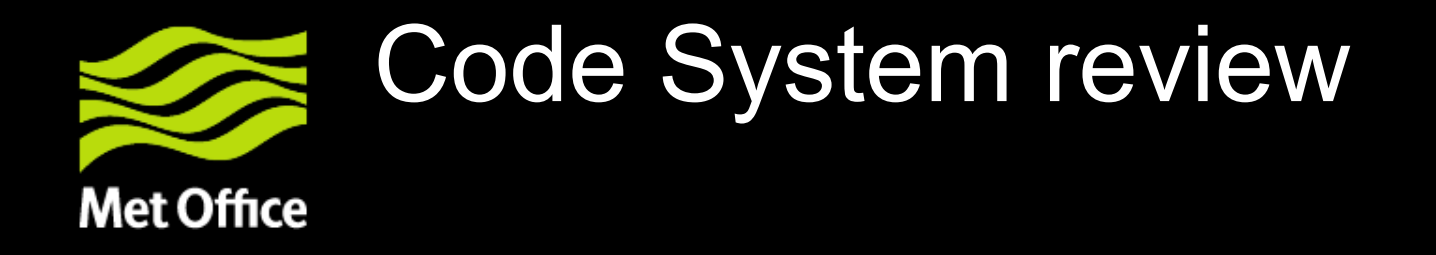

- Coding standards are met
- Impact of the change on the UM system.
- Ensure all appropriate testing has been performed, request more if required. If the trunk at risk if this change is applied?
- Only Code system reviewers may commit changes to the trunk!
- Thus the trunk is tightly controlled by a small number of staff.

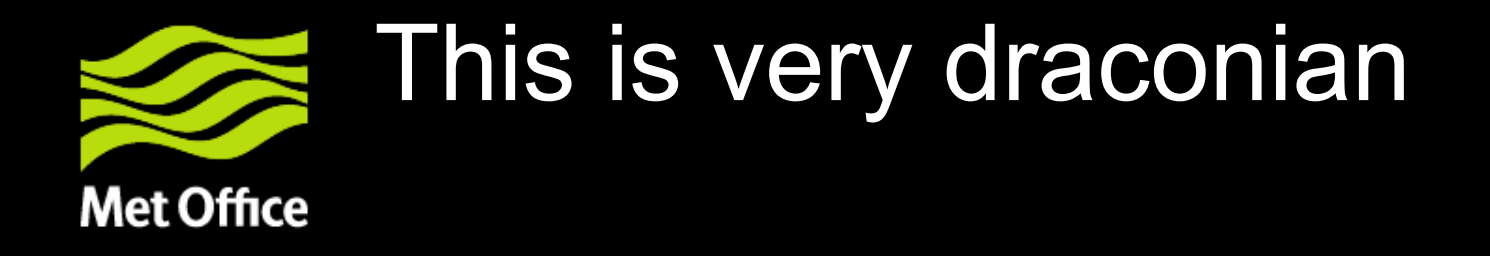

- Why all the hassle to get a change on the UM trunk?
- To ensure releases are effectively managed, quality controlled and delivered on time.

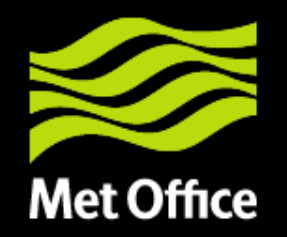

## Size of recent releases

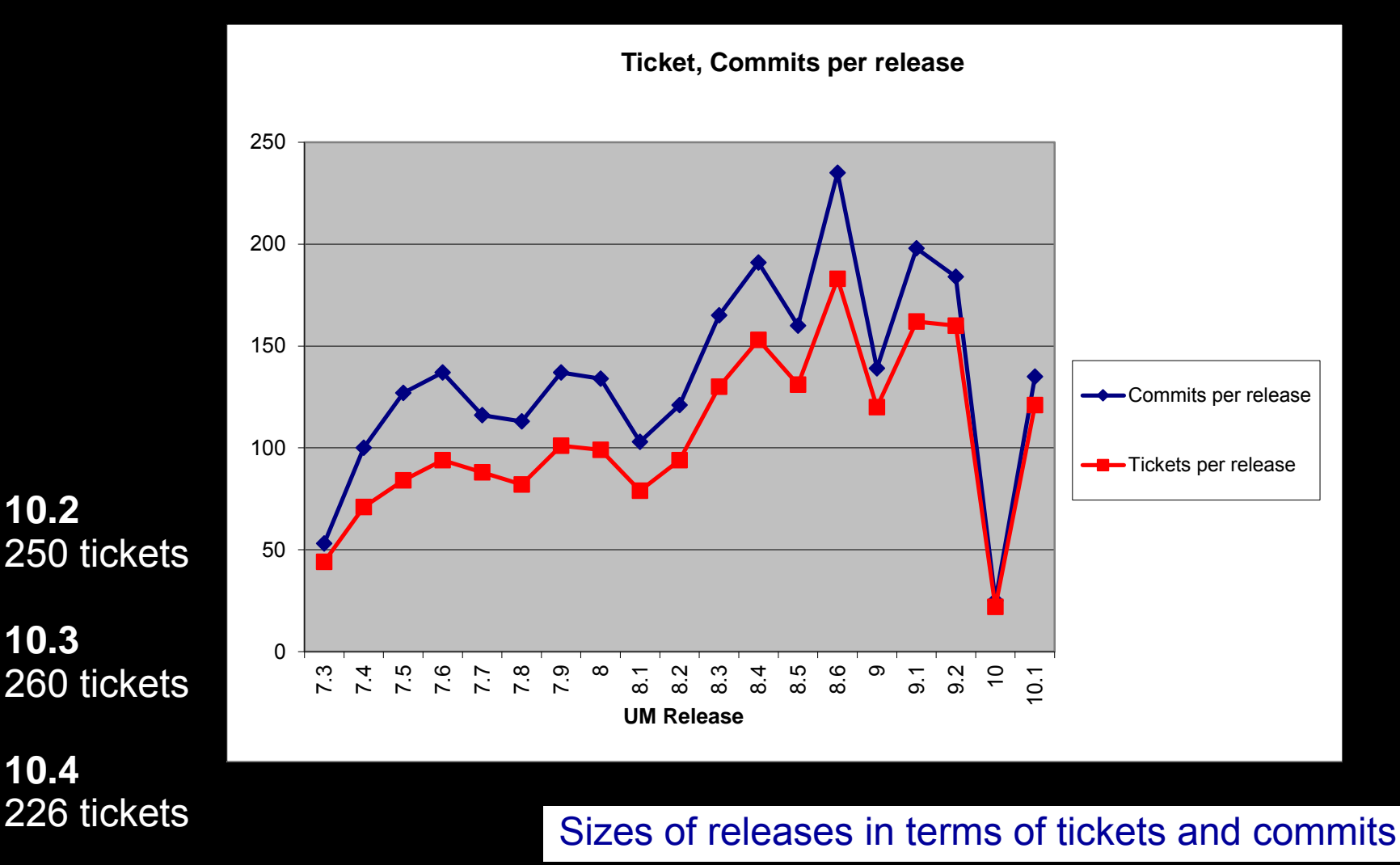

© Crown copyright Met Office

**Does this process catch all problems?**

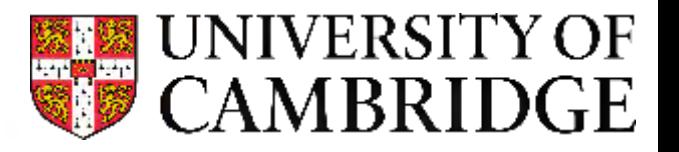

- Test harness
	- Catches **unintended** errors that have been introduced by a change
- Validation notes & evaluation suites
	- Compare the code to observations/reanalysis & existing model output
	- Test that a change improves output compared to what is **currently** the best configuration
- How do you check that (new) schemes don't break other (new) schemes?
- What can you do if a bug is already in the code?

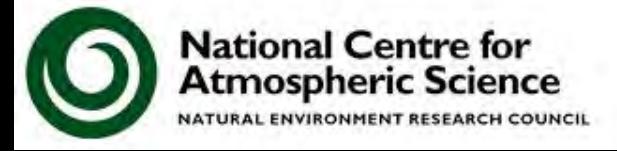

### **Process Evaluation Groups**

NIVERSITY OF **CAMBRIDGE**  $T(10S-10N, 100hPa)$  bias wrt ERA-I (K)

PEGs are set-up to look into particular processes in more detail.

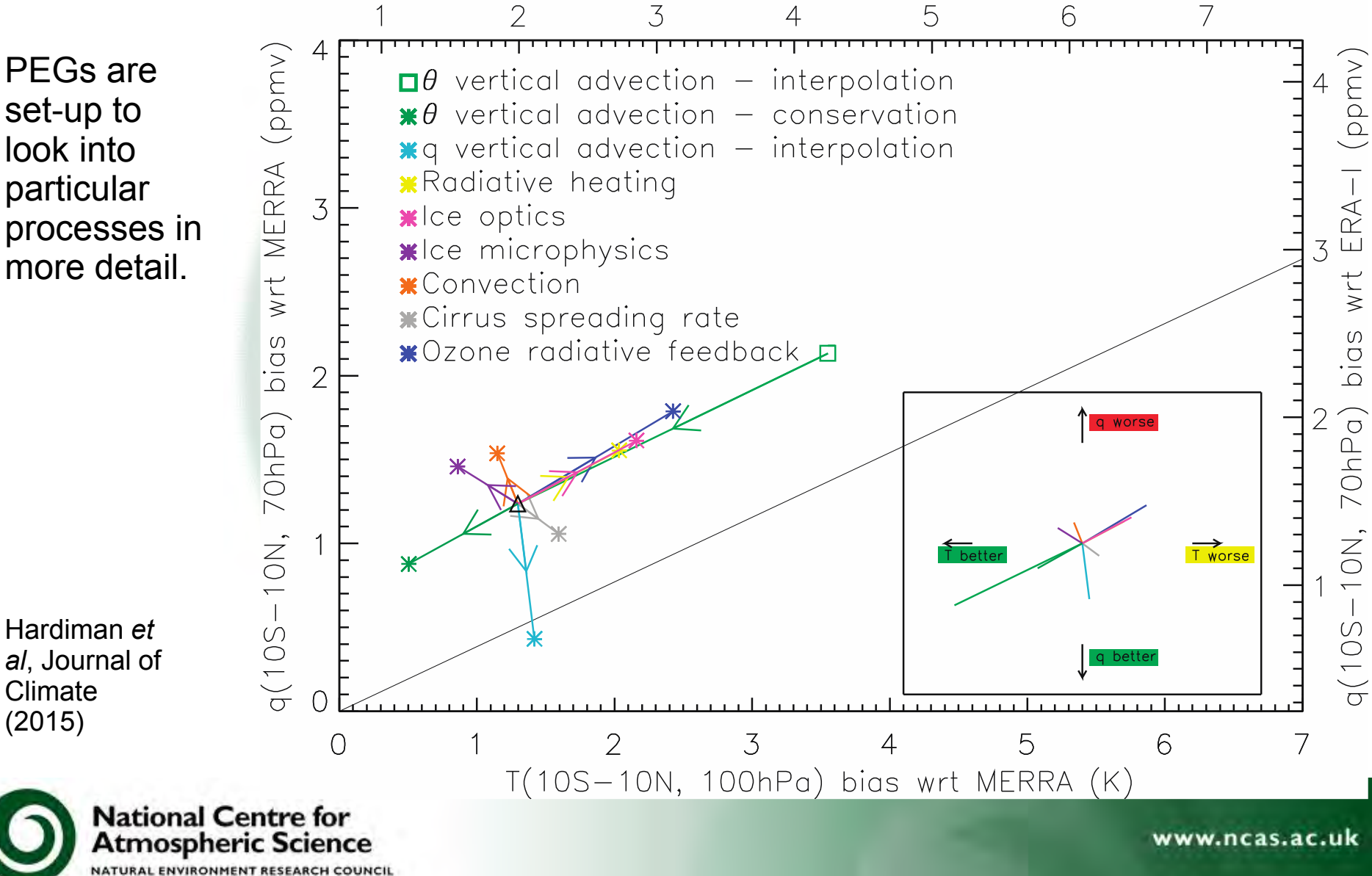

### **UKCA – coupling with other components**

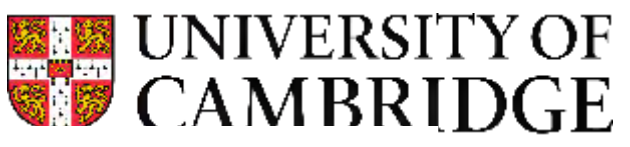

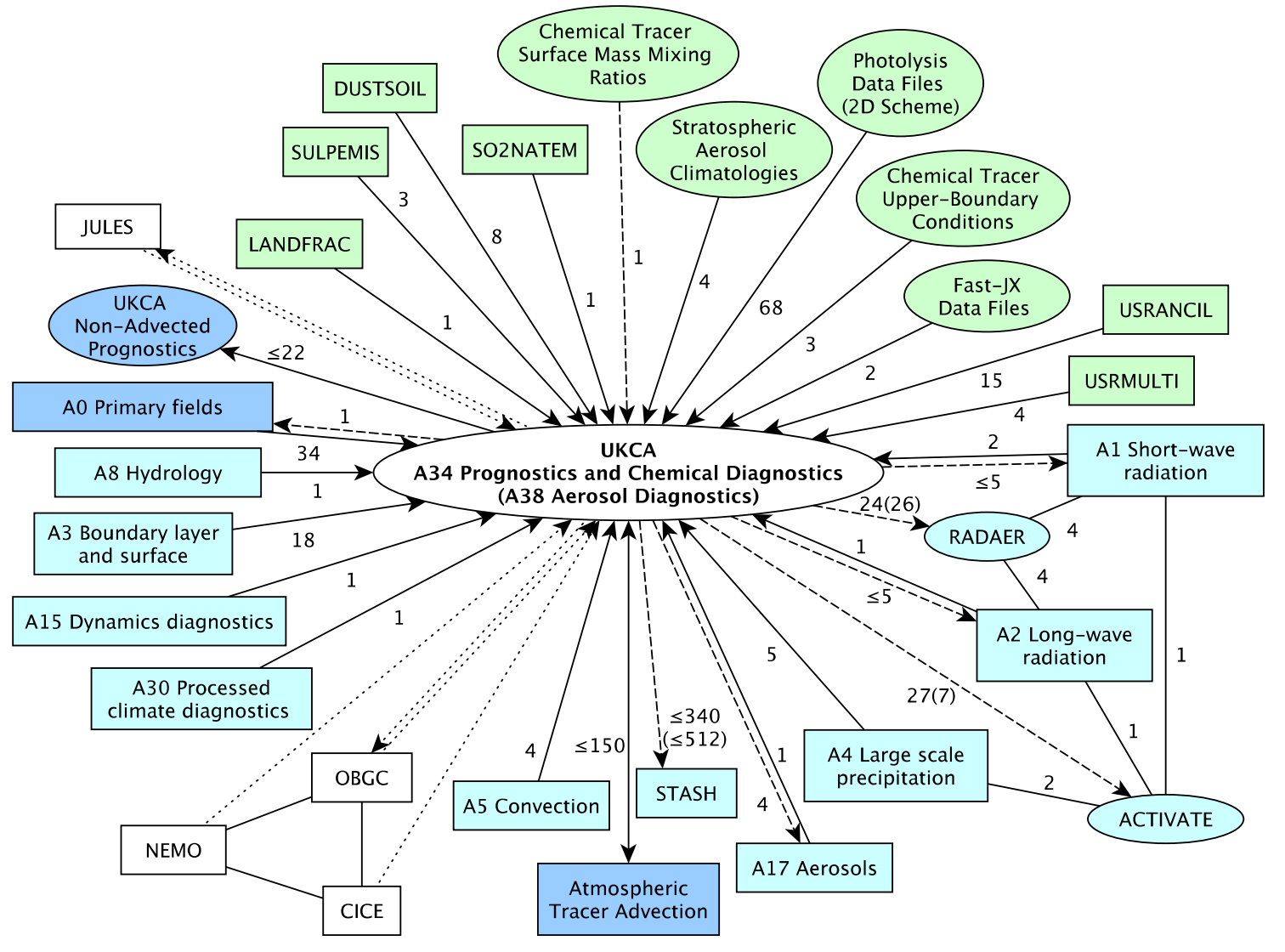

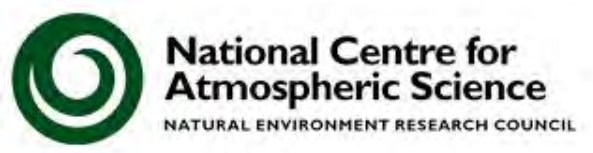

### **Aerosols**

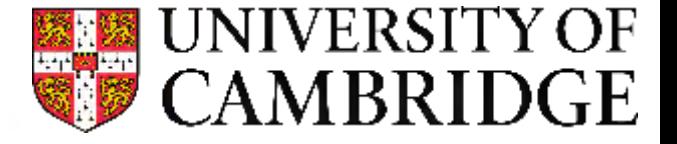

Atmospheric aerosols in the MetUM are subject to a number of processes, including *wet scavenging*, where aerosols particles are removed by precipitation. Instead of being done in the UKCA code, this was moved to the convection scheme as the required diagnostics were more easily available

Outgoing Radiation at TOA (Bugfix test minus Control)

Area-averaged Outgoing Radiation in 2006 =  $-1.7275$  (W/m<sup>2</sup>)

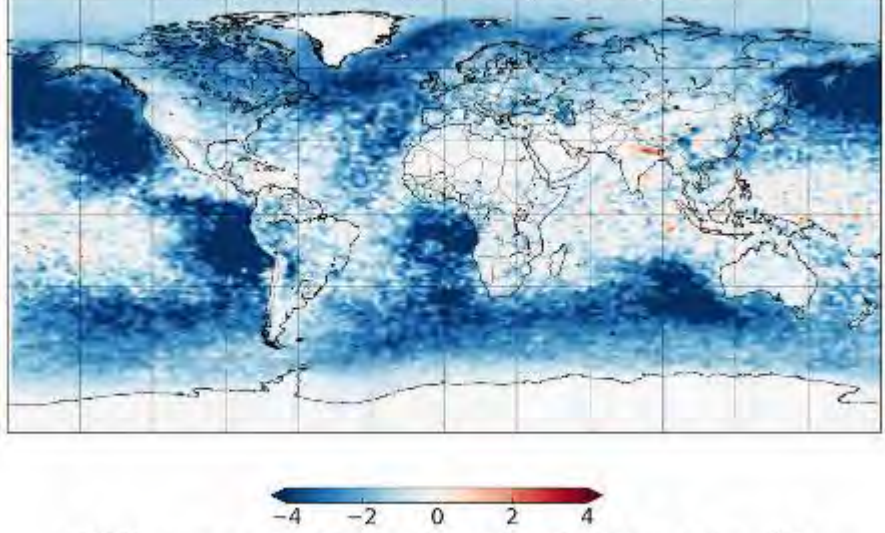

Difference in Outgoing Radiation  $(W/m^2)$ 

**However**, unknown to the UKCA developers, the diagnostics used in convection were incorrect. This lead to incorrect aerosols, and therefore an incorrect climate.

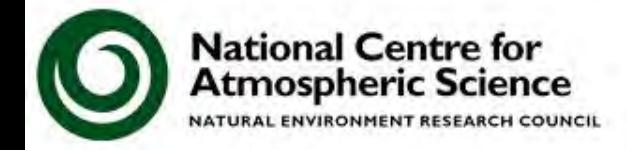

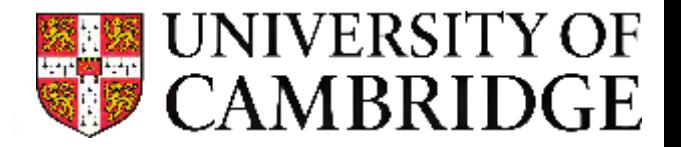

rw.ncas.ac.uk

To stop an error like this happening again, the Systems Team added the following to the Code Review template:

Does this code change make use of prognostic or diagnostic output from other sections (or model)?

If YES, have suitable inline comments been added to the other section's source code and both UMDPs updated?

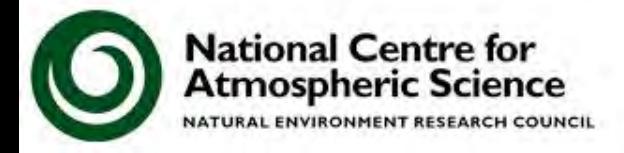

### **UKCA – coupling with other components**

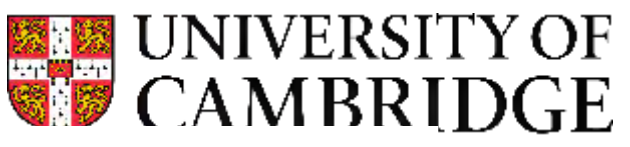

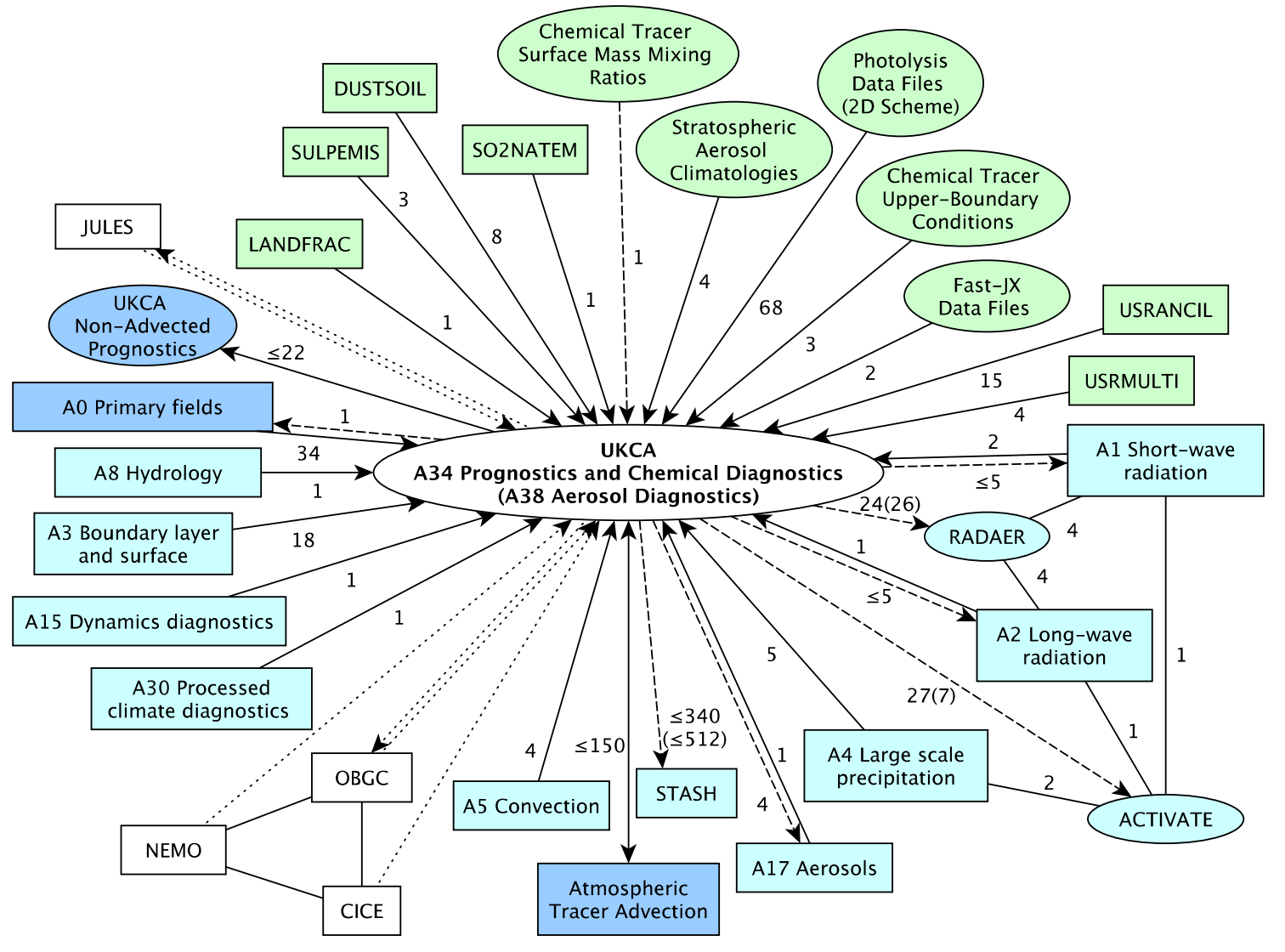

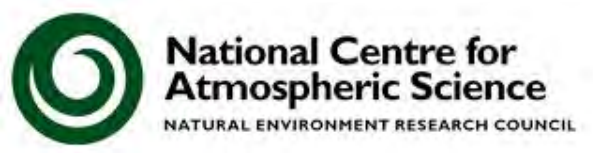

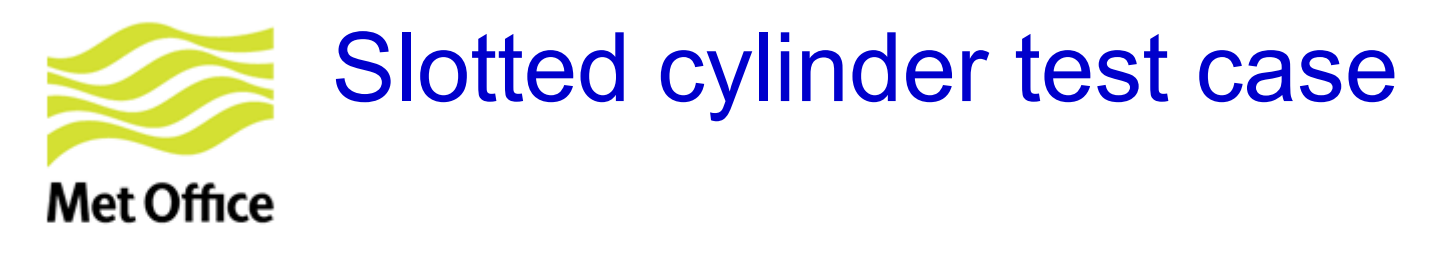

### Initial Conditions

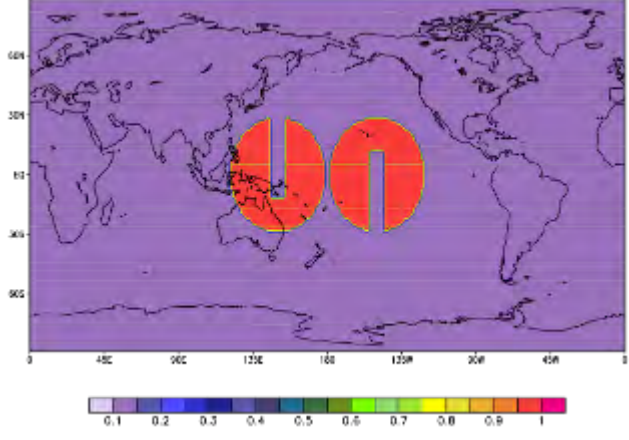

SL-QMSL PLF : Fields at t=001/241 60N 30N EQ-30S **605**  $45E$ 9DW  $45W$ SOE 135E 180 135W

 $0.1$  $0.2$  $0.6$  $0.7$  $0.8$  $0.9$  $0.3$  $0.4$  $0.5$ 1

Kohei Aranami (MetO/JMA)

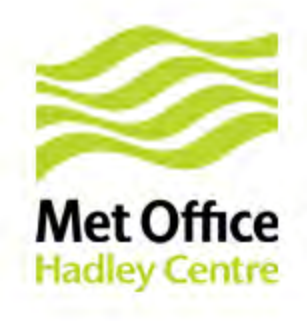

#### **UKCA Tracers in ENDGame : Age of Air**Tropical mean age profile (10S-10N) Tropical mean age profile (10S-10N)

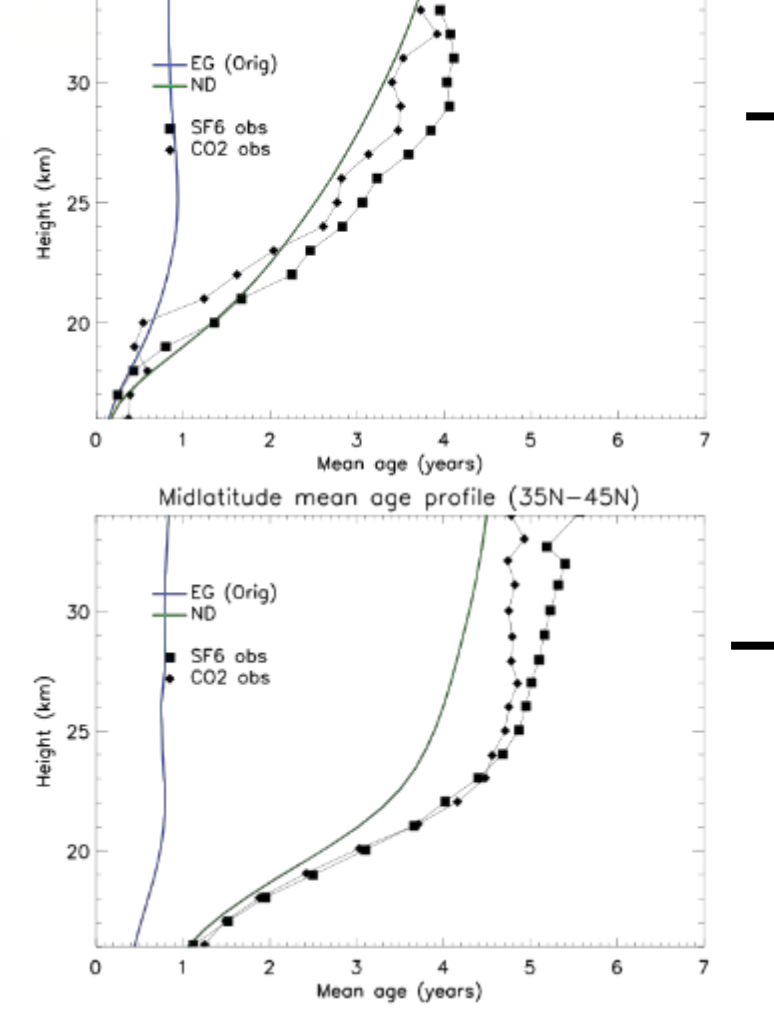

Age of air in ENDGame far too young, due to conservation scheme

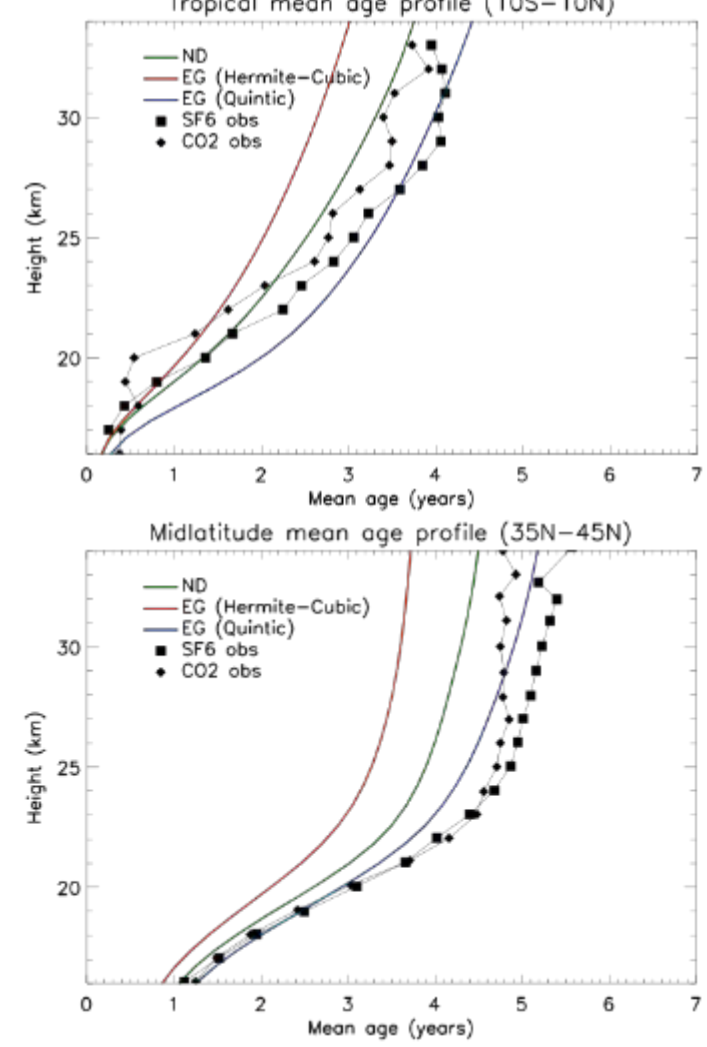

Age of air in ENDGame fixed with new conservation scheme (keeping quintic vertical interpolation for tracers)

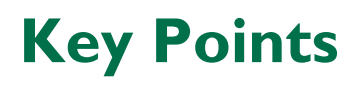

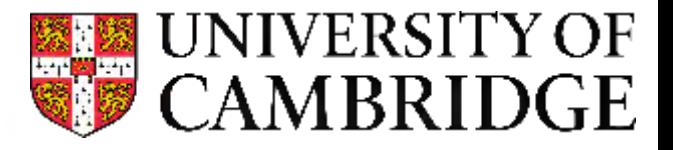

- Communication is key
	- PEGs often require input from many people with expertise in different areas
	- The problems with the wet removal of aerosols could have been reduced by opening a dialogue with the convection scheme developers at an earlier stage
	- The success of the age of air test means that it is now planned to be used as a standard tracer test in the assessment the next dynamical core, currently under development.

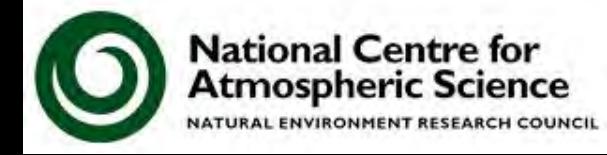

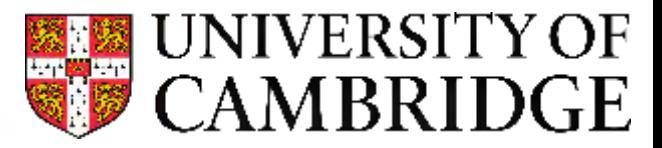

# **PORTING AND USER SUPPORT**

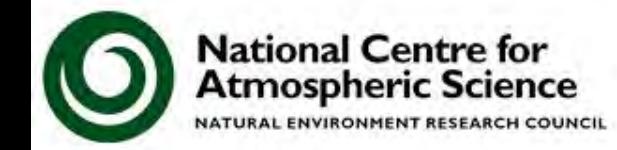

## **Testing and porting MetUM configurations**

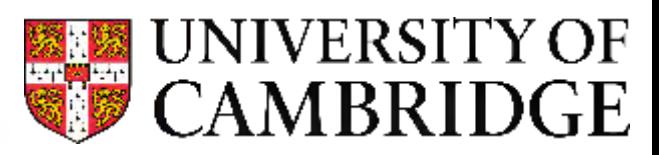

- For UK Universities, support for the MetUM is provided by the National Centre for Atmospheric Science, through the Computational Modelling Support section
- CMS do a large number of different things, through installing the MetUM, porting configurations, managing resources, and developing software tools
- While Met Office staff move up versions quite quickly, researchers at Universities often keep with the same MetUM version for many years
	- e.g. UM4.5 is still actively used by many

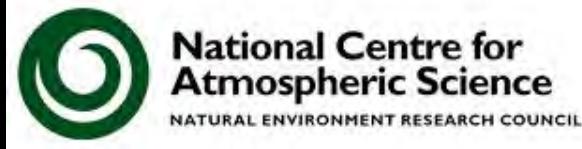

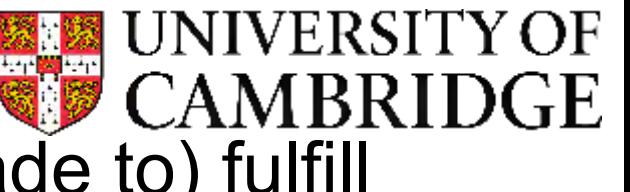

- The MetUM should (or can be made to) fulfill various criteria:
	- 1. If you run it again a second time, you should get the same answer
	- 2. If you start a new run from a restart file from the middle of a simulation, you should get the same answer
	- 3. If you change the number of cores, the code should give you the same answer
	- 4. While the answers will be different on different architectures, they shouldn't deviate greatly
- However, *scientific validity* should be determined by the users

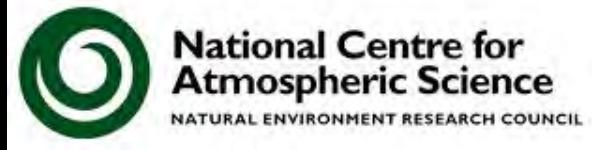

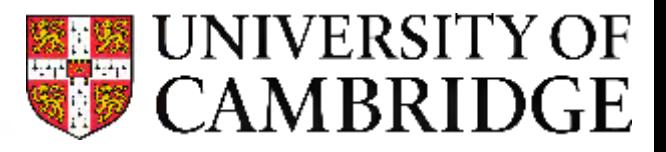

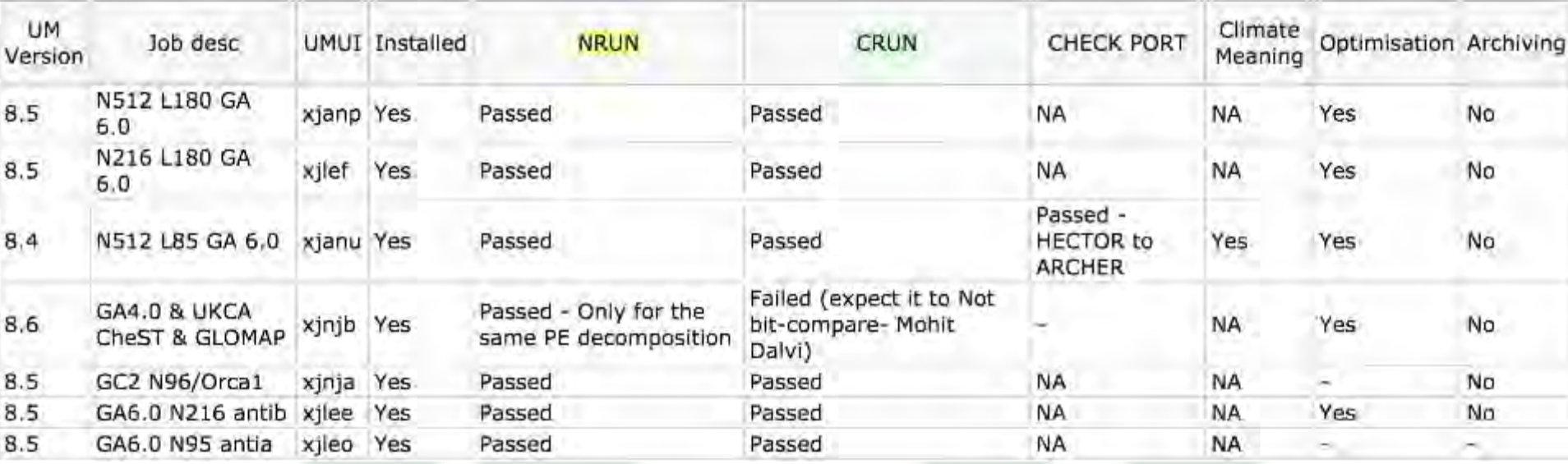

#### outputfile.10

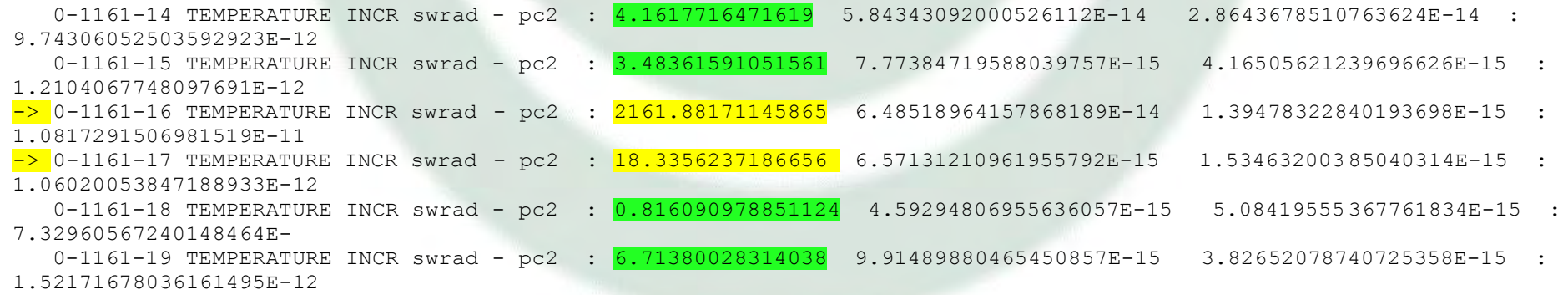

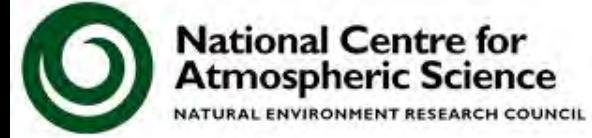

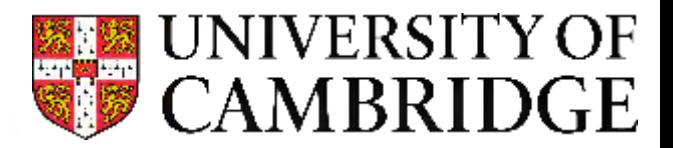

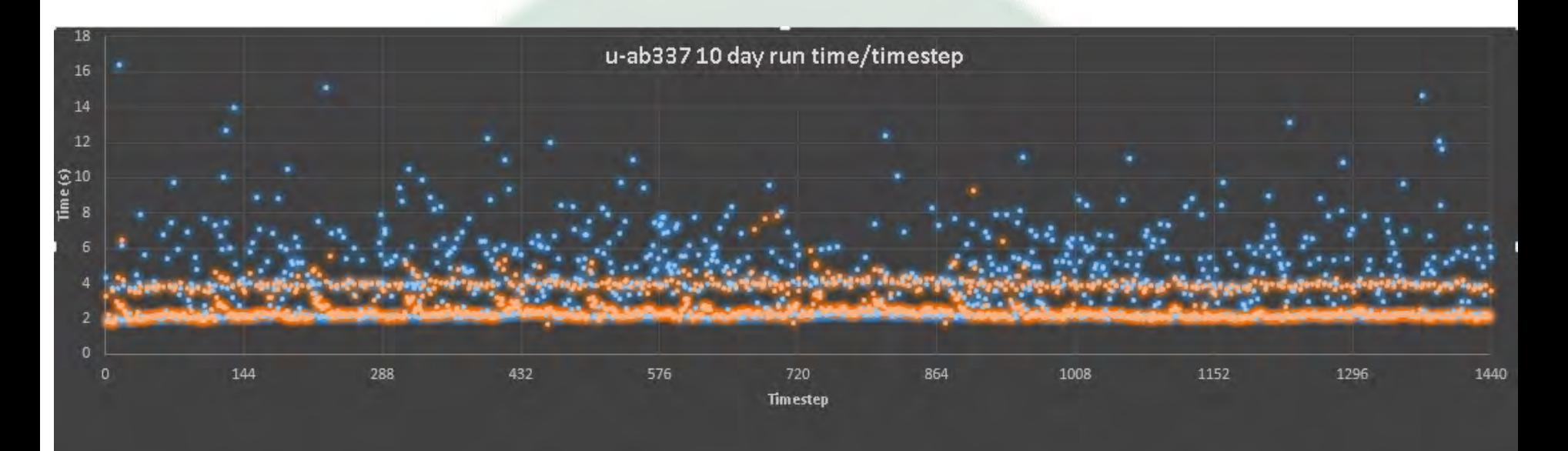

-O2 -Ovector1 -hfp0 **-hflex\_mp=strict**

-O2 **-hflex\_mp=intolerant**

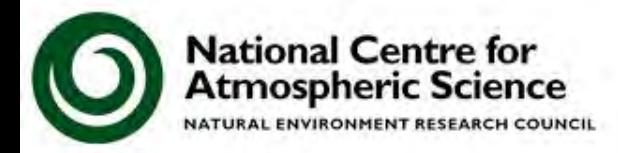

NATURAL ENVIRONMENT RESEARCH COUNCIL

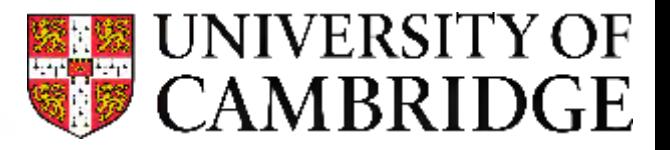

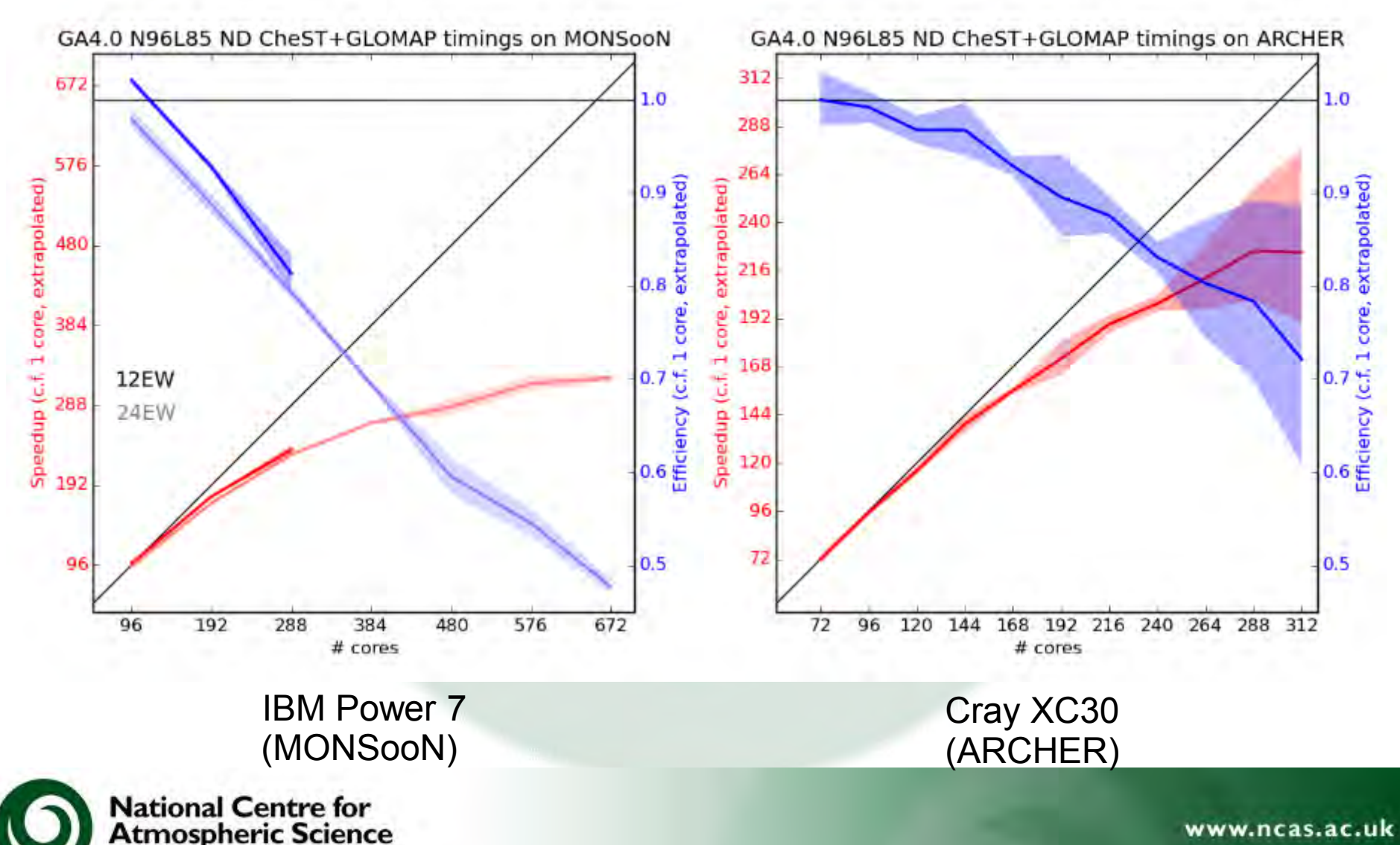

### **Take-home messages**

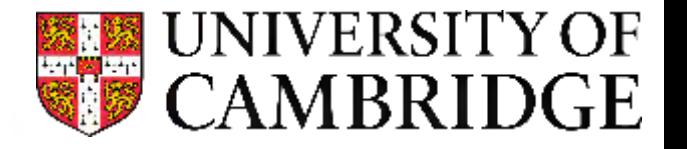

- The Unified Model is a large code that has been developed over many years, and which has hundreds of developers who are not all located in the same place
- To ensure that code changes are managed properly a rather complicated change process has been developed
- Communication is key
- The needs of University users are often quite different to those of active developers

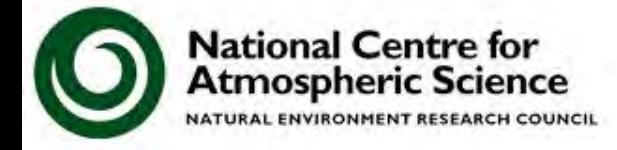

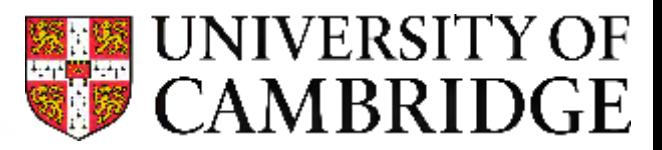

## **THANK YOU!**

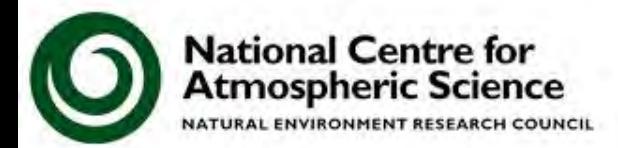

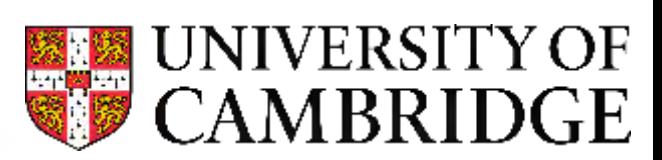

## **ADDITIONAL SLIDES**

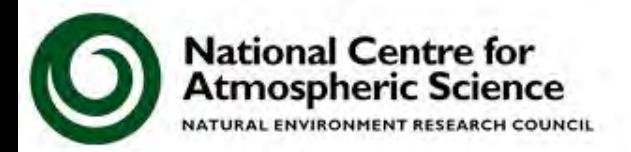

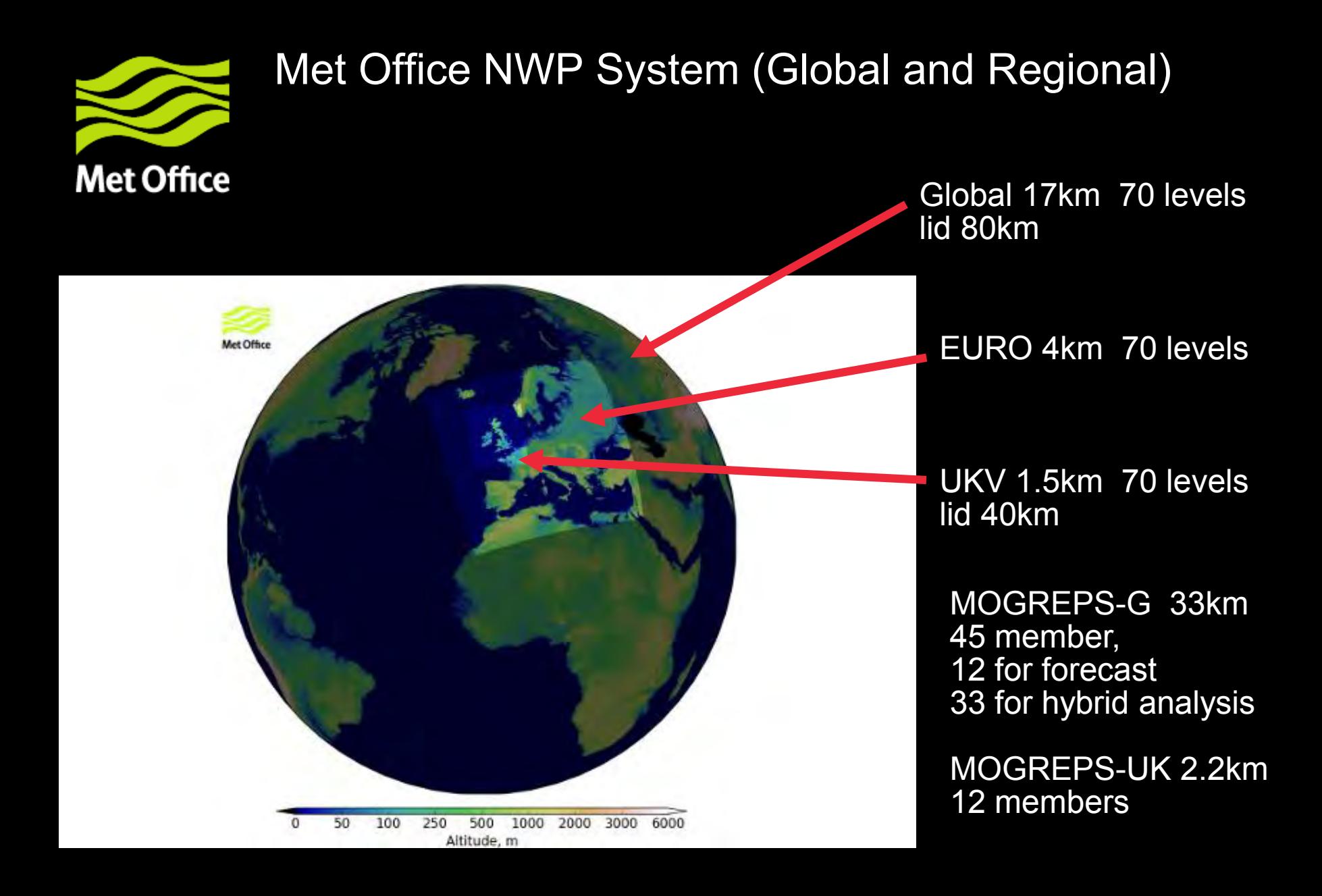

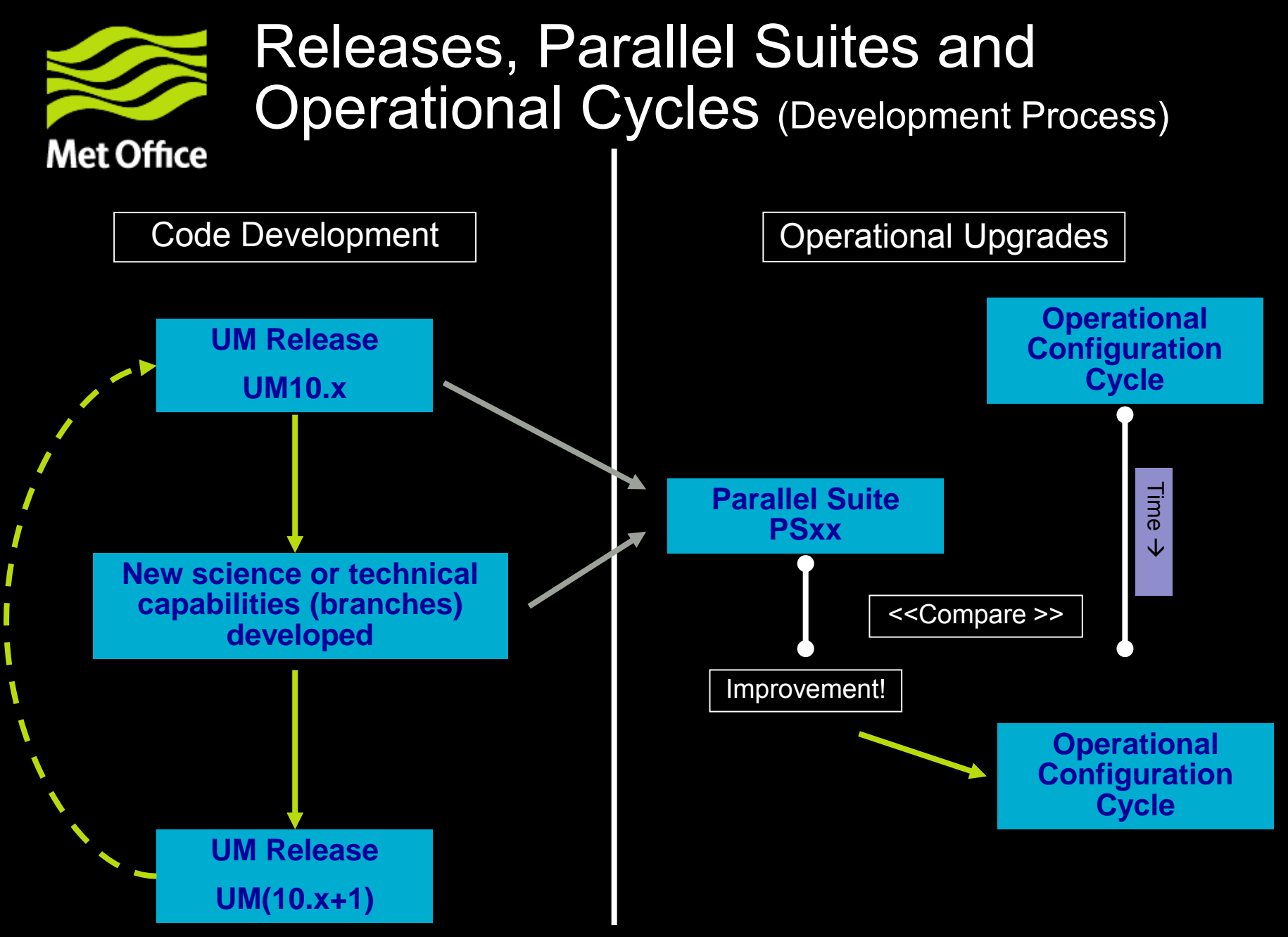

© Crown copyright Met Office

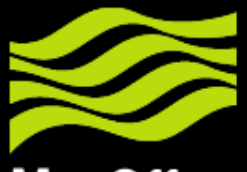

# Example Run of rose-stem

**Met Office** 

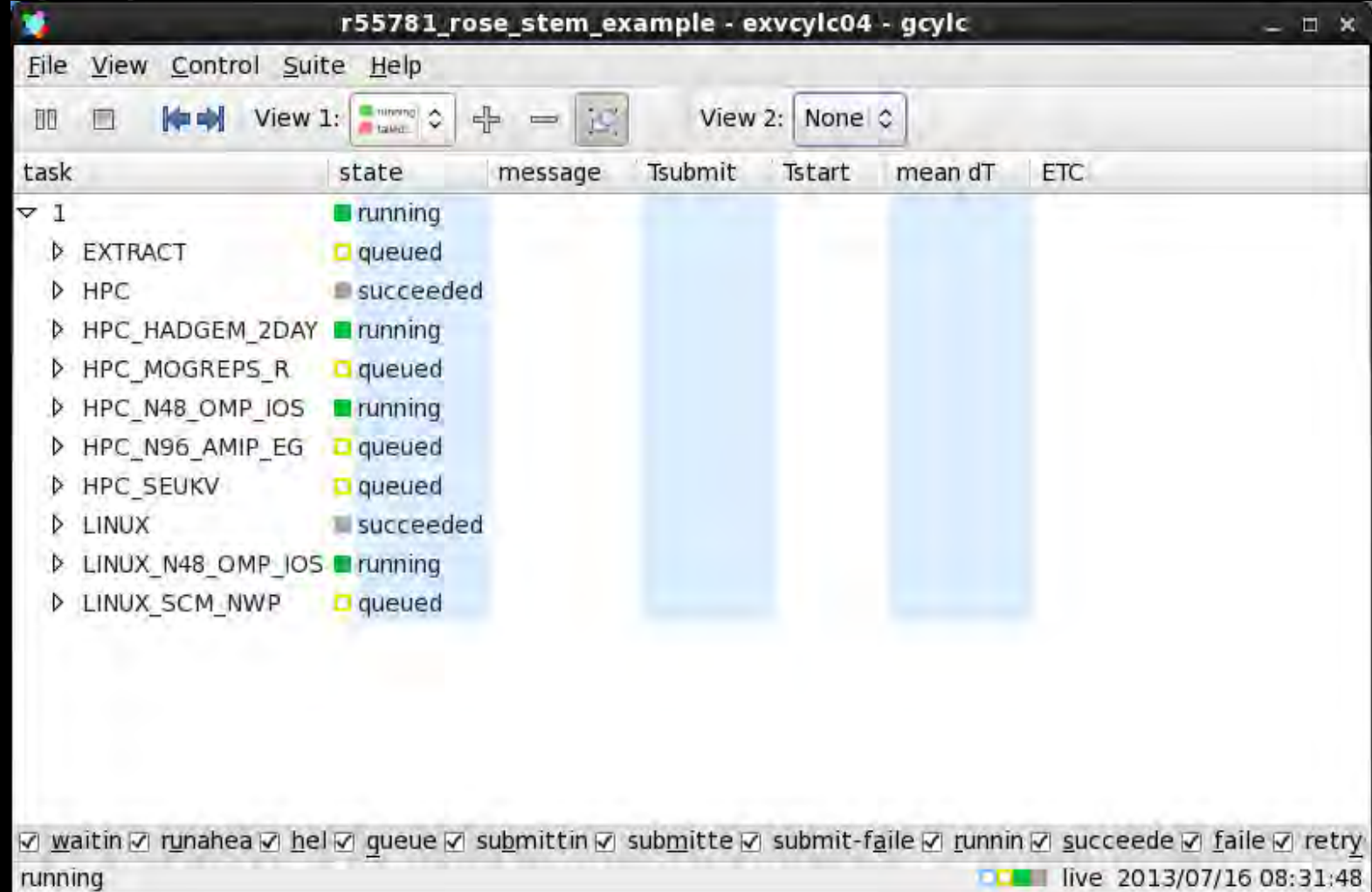

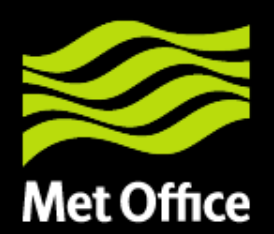

## Test fail when compared with KGO

rose\_ana\_linux\_n48\_omp\_los\_atmos\_kgo.1.1.out - vn8.4.1\_rose\_stem - Mozilla Firefox  $= 12$ file Edit View History Bookmarks Jools Help e file ///bome/h03/fniw/cylc-run/vn8.4.1 rose\_stenylog/source.html2suite=yn8.4.1 rose\_stensoach=job/rd v |  $\overline{\mathbf{a}}$ **My historic South** Firebug Adblock Plus **Back** the property of Rejoad Home UTF-N Log Browser UTF-Log Browset Literatures (Eleadlines > [Eleaphology, #161 (Head of Tru., Most Visited **Setting Started** UTF-W Log Browser Methet nom met EU ENS. rose ana mu... ( Wi #4980 (Rose, ) UN FutureReleas, ... UN #4983 (Add a July Ju Mybranches met THORP **C** Exeter **I US ALMITTUDE CO., ALL** WB.J. J. TOSE STR. SUZZA Nede Suite ##st econylu82 metulities.gov.us Suite Port  $7766$ Suite Barel Tallin Task It. rose ana Limou will mip lies atour legal. Task Boat els8f9.aetoffice.gov.gk fask flying in From task Try No. [15/0] exacc1 PAT-/Ap//Ame/u1\[s/b) u-Ame/Mone/Md3/tcn/case-2013-02-36-2012/address/bin/Apt//intel/composesse-2011-1 191/bin/intel54s/hase/mDi2Tcm/mml/mai-h2-1-3-1/fort-CE07bin/Mone/Md3/thos/AyEe-cn/Amml/ 1-case sign/hin export PAM-/apt/use/utils/lib/ksh /hone/not/\*rtc/SC5/lib/ksi /opt/okmunitis/lib/ksh:/apt/usea/utils/lib/ksh  $[10 - 0]$ [1600] exact PATH-/hdme/h89/tow/rytc-nn/w01.4.1 rose\_ster/alare/to\_make\_thus\_ut\_mac\_us\_st/b\_td-recor/n hz/mar/h3/fruw/sic/nn/wsic/nn/ha/ha-bandum A.1\_ose\_ster/Share/to\_mate\_thro\_off\_op\_os/shife-ates/bandum-record=<br>[1600] e Files of Her: ./atens times one pay tos but lyaters formul? < 1 /deta/her/from/standard jobs/rese/ntd\_oup\_us/wdB.A/atens roamnt? **TEATI** Bi on rodel levels at end timestep **IFAIL**  $-10%$ TITAL DOWNWICT SURFACE SM (213) **IFATI**  $-10%$ **TEATI DIAL PRESCRITATION BATE** KC/70/5 >10% **IFATL** LS:COM KS/PR/S: 3/18% **IFATL** SHEENSE  $-510\%$ **TEATI EDIRECTIVE OV TIETA LEVELS**  $-18$ TOTAL CLOSE ANGELE PACARADON OVERLY 510% **TEATI IFATI** SURFACE TEMPERATURE AFTER TIMESTER  $-18$ TEATH SPECIFIC HUNDLEY AFTER THESTER  $-10%$ **IFATI** CLOUD BASE AS: COVER GT. 0. 1 00Th RFT 1910% **IFATL** 27.48 ilfler: ../#tmin=fivus doB amp (os.184 )/#tmin=foxmouth + 3 -/defa/Map//ffox/standard\_jobs/rose/o40 oup has/voB.4/Atnos foxmouth **TEATI** SEA PEAN W/IQ: >10% IEATL **LINGE SCALE RATH ANDINT** 60VHS/T5: >10% **TEATL** LINGE SCALE SNOW AROUNT 60/05/75 >10% TEATH SURLIN. FROM SURFACE (GRN) KG/MS/TS: >10% **IFATL** X-COMP OF SURE 6 BL WERE STREES N/M2 >10% **TEATL** NET DOMESIREACE SW R.UX NELSN BROWN >10% **IFATI** SEA PEAN XG/R3/S: >109 FINE OF SEA TOP TO SEA AFTER TSTEP - >10% **TEATL IFATL** Y-COMP OF SURE & BL VERD STRESS N/K2 >10% [FATI **CONFITTNE BATH ANSWER**  $-85/35/75$   $-210$ % **IFATL** SEA MW W/M21 >16% **IFATL** SEA VEAR: >18% [FATL SURFACE TEMPERATURE AFTER THESTER ATS **IFATI** CONVECTIVE SNOW ANOUNT 46/10/75 ABS **IFATLE** Files mitter: ./atms\_linux\_ne8\_omp\_ins\_ixd h/atms\_surgeoul E.t /data/mpl/trun/standard\_jobs/rose/n40\_omp\_ids/w8.4/atms:surgeoul [FATL TO HETRE VITHD U-COMP B SATE  $-510%$ ă7 **IFATL** PRESSURE AT NEAN SEA LEVEL  $-3.24$ 6 000 + 109 **TEATLE** 10 HETRE VIND V-DOMP [FAIL] ./stms: linux deB omp inc.isd lystms.wtddtc.f /data/nepl/frum/standard jobs/nose/ndB sop \ns/wnB.d/atros.wtm/t Files Elfter! **IFAIL** SEA KEAN W/RD +10% **LEATH** LARGE SCALE RATH APOINT RG/RT/T5: 5105 [FATL] LARGE SCALE SNOW ANOUNT RG/NT/T5 >105 **IFATL** SUBLIM, FROM SURFACE (GBN) RG/2075 >10% X-COMP OF SURE & BL WEND STRESS N/M2 >10% **TEATI** LEAT1 NET DOMESIREACE SWITLUX RELOW BLOWN: NTON X Find: setatto < Previous > Next Highlight all I Match case

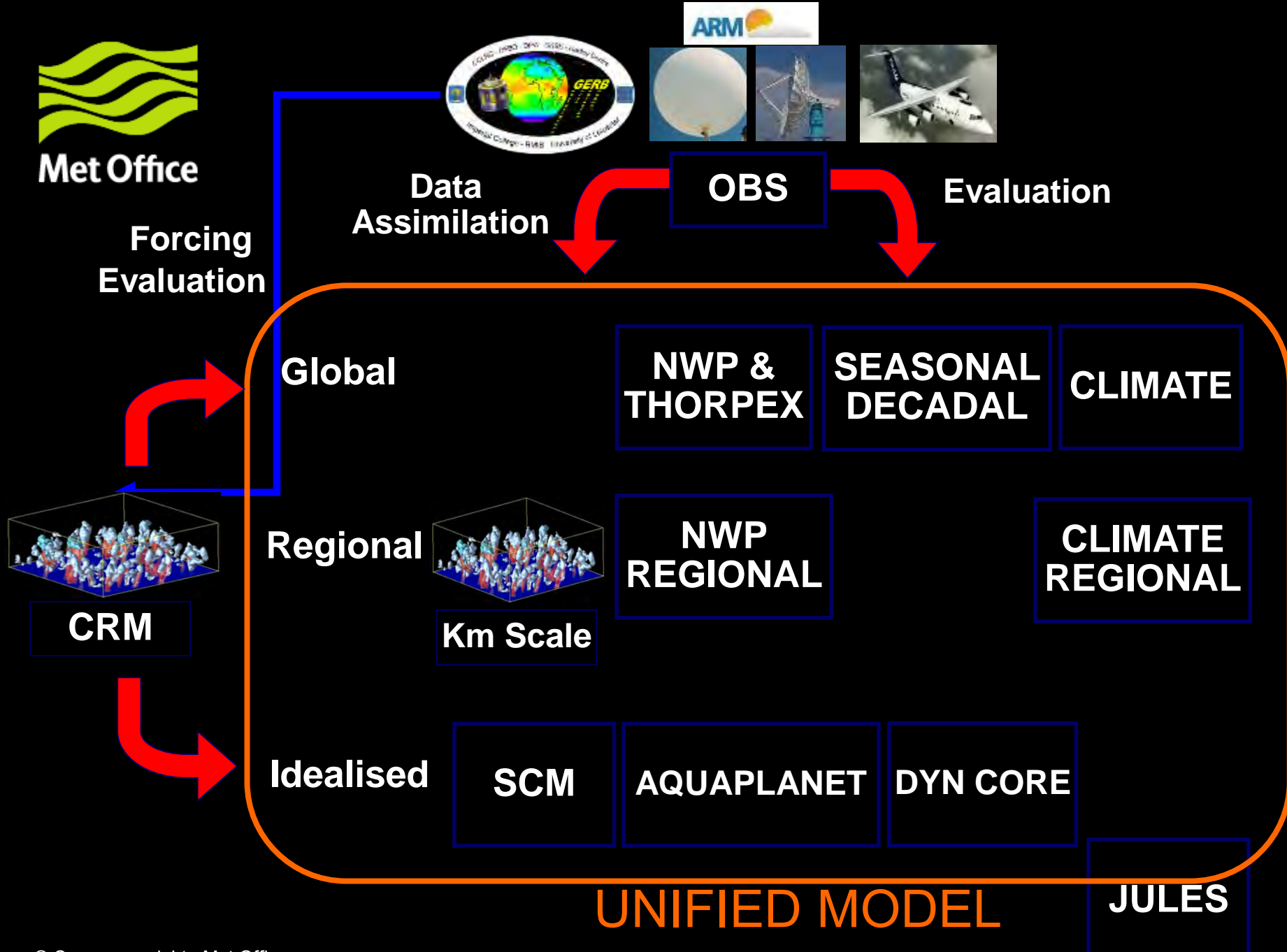

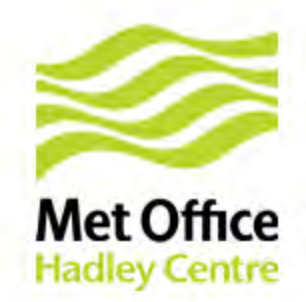

## **UKCA Tracers in ENDGame : Age of Air**

-Age of air  $\rightarrow$  time taken for parcel of air from free troposphere into (and around) the stratosphere. 'Observed' age derived from stratospheric SF6, CO2 (Engel et al)

- Age-of-air tracer in UKCA passively advected, no influence of chemistry

- Initial ENDGame runs  $\rightarrow$  "very young" age (heavy movement across tropopause)
- Working group formed (Summer 2013) with **Dynamics Research (DR)** Team
- ND, EG parallel runs with combinations of influencing processes (transport, conservation, convection) switched ON and OFF
- Profile 'different' to previously tested fields (Q) i.e. mass increasing with height
- ENDGame (ADAS) conservation found most influential in cause of divergence -Priestley-like conservation scheme developed by DR for testing
- Current best results Priestley scheme, Quintic interpolation (only for UKCA tr)

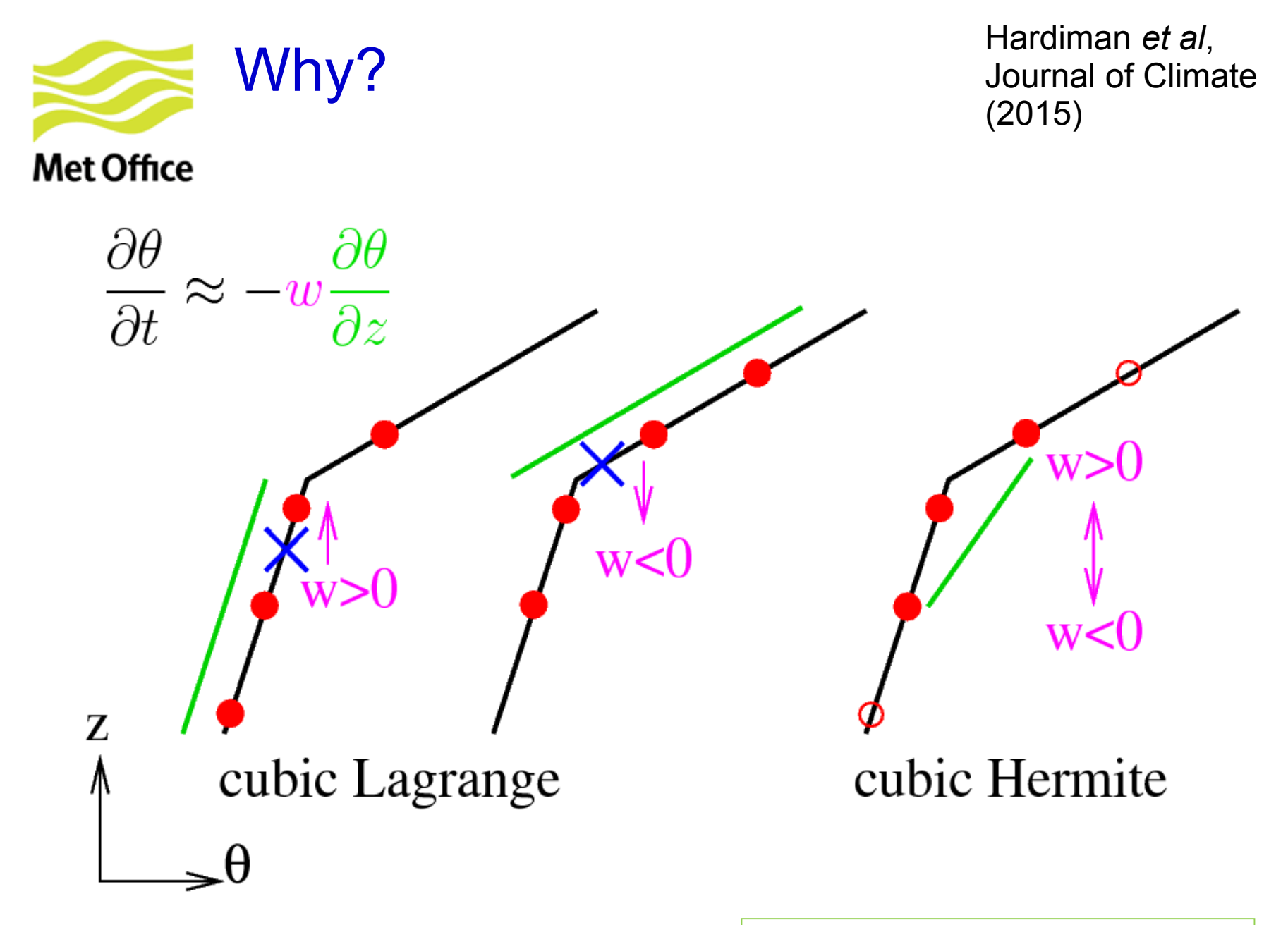

© Crown copyright Met Office

Chris Smith (Met Office)